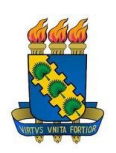

UNIVERSIDADE FEDERAL DO CEARÁ FACULDADE DE EDUCAÇÃO CURSO DE PEDAGOGIA

ALYNE COSTA DE CASTRO

**Análise da ferramenta MM Online: Mediação sobre resolução de problemas à distância**

> Fortaleza/CE 2010

## ALYNE COSTA DE CASTRO

# **Análise da ferramenta MM Online: Mediação sobre resolução de problemas à distância**

Trabalho de Conclusão de Curso apresentado à Faculdade de Educação da Universidade Federal do Ceará como requisito parcial para obtenção do grau de Licenciada em Pedagogia.

Orientador: Profª. Ms. Antonia Lis de Maria Martins Torres

Fortaleza/CE 2010

*"Liber, libertas."* Tamanho da ficha  $-7,5 \times 12,5$ Ficha Catalográfica elaborada por: Laninelvia Mesquita de Deus Peixoto – Bibliotecária – CRB-3/794 Biblioteca de Ciências Humanas – UFC lanededeus@ufc.br

C583 Castro, Alyne Costa de Análise da ferramenta MM online [manuscrito]: mediação sobre resolução de problemas à distância / por Alyne Costa de Castro. – 2010. 57 f. : il. ; 30 cm. Cópia de computador (printout(s)). Monografia (Graduação) – Universidade Federal do Ceará, Faculdade de Educação, Curso de Pedagogia, Fortaleza (CE), 2010. Orientação: Profª Ms. Antônia Lis Martins Torres. Inclui bibliografia. 1-INFORMÁTICA NA EDUCAÇÃO - CEARÁ. 2-EDUCAÇÃO À DISTÃNCIA – CEARÁ. 3-ENSINO AUXILIADO POR COMPUTADOR – CEARÁ. 4- INCLUSÃO DIGITAL – CEARÁ. I- Torres, Antônia Lis Martins, orientador. II - Universidade Federal do Ceará. Faculdade de Educação, Curso de Pedagogia. III – Título. CDD (22ª ed.)371.334098131

## ALYNE COSTA DE CASTRO

**Título do Trabalho: Análise da ferramenta MM online: mediação sobre resoluções de problemas a distância.**

> Trabalho de Conclusão de Curso apresentado a Faculdade de Educação da Universidade Federal do Ceará como um dos pré-requisitos para obtenção do grau de Licenciada em Pedagogia.

Aprovado em:  $\frac{1}{2}$ 

BANCA EXAMINADORA

Profª Ms. Antônia Lis Martins Torres (Presidente da Banca) (Universidade Federal do Ceará)

 $\overline{\phantom{a}}$  , and the set of the set of the set of the set of the set of the set of the set of the set of the set of the set of the set of the set of the set of the set of the set of the set of the set of the set of the s

Prof. Dr. Hermínio Borges Neto (Universidade Federal do Ceará)

**\_\_\_\_\_\_\_\_\_\_\_\_\_\_\_\_\_\_\_\_\_\_\_\_\_\_\_\_\_\_\_\_\_\_\_\_\_\_\_\_\_\_\_\_\_\_\_**

Profª. Ms. Regina Santos Young (Universidade do Estado do Rio Grande do Norte)

**\_\_\_\_\_\_\_\_\_\_\_\_\_\_\_\_\_\_\_\_\_\_\_\_\_\_\_\_\_\_\_\_\_\_\_\_\_\_\_\_\_\_\_\_\_\_\_\_**

*A meus pais, Ari e Eliane; À minha irmã, Ariane.*

### **AGRADECIMENTOS**

Primeiramente, agradeço a Deus, por ter me dado forças necessárias para prosseguir.

A toda minha família, que esteve comigo todos os momentos me apoiando;

À Universidade Federal do Ceará (UFC/FACED);

À minha orientadora, Antônia Lis Martins Torres, pela perseverança, dedicação e paciência, ao longo desses meses;

Ao Professor Hermínio Borges Neto, pela paciência e pelos valiosos conselhos ao longo desse processo;

A todos os integrantes do Laboratório de Pesquisa Multimeios, pelo apoio no dia-adia. Em especial, aos bolsistas e gestores do Projeto @NAVE;

À Mirian, Ananda, Rafael e Felipe, amigos que souberam entender minha ausência e sem perceber me encorajaram a seguir em frente;

À Joanne e Artemise, pelo companheirismo e dedicação, ao longo desses quatro anos de história, somente o início de uma grande amizade;

À Ana Edwiges, Rebeca Barros e Aline Aguiar, amizades importantes que pretendo preservar além da graduação;

Finalmente, agradeço aos professores e os colegas da Faculdade de Educação (FACED/UFC), pelos ensinamentos, momentos de debate e reflexão.

"É claro que somos as mesmas pessoas Mas pare e perceba como o seu dia-a-dia mudou Mudaram os horários, hábitos, lugares Inclusive as pessoas ao redor

> São outros rostos, outras vozes Interagindo e modificando você E aí surgem novos valores, Vindos de outras vontades,

Alguns caindo por terra, Pra outros poderem crescer..."

(Pitty)

#### **RESUMO**

Neste trabalho de conclusão de curso, busco identificar as mudanças ocorridas no sujeito quando incorpora o uso do computador no seu cotidiano. O principal objeto de estudo foi a ferramenta MM online, elaborada pelo Laboratório de Pesquisa Multimeios, com utilização dentro do projeto @prendendo a Navegar (@NAVE). O projeto @NAVE em Irajá é uma parceria da Universidade Federal do Ceará a partir/através do Laboratório de Pesquisa Multimeios, com a Prefeitura Municipal de Hidrolândia. O foco deste projeto é formar pessoas na comunidade assistida que se tornarão gestores, dando-lhes autonomia na gestão de Laboratórios de Informática Educativa – LIE. As formações são baseadas na metodologia de ensino Sequência Fedathi, desenvolvida pelo Laboratório Multimeios. De forma geral, a pesquisa é bibliográfica, participante e de natureza qualitativa. O processo de pesquisa consistiu na coleta de dados por meio da reunião de diversas fontes, entre as quais podemos citar a observação do comportamento dos gestores, e análise dos dados presentes em suas falas; as conversas na ferramenta em estudo; os registros feitos no diário de campo. A partir destas análises foi possível identificar que os gestores incorporaram o uso da tecnologia para solucionar seus problemas à distância, porém as ferramentas utilizadas foram as que possuíam mais familiaridade de uso. De certa forma, isso prova que devemos ampliar a discussão a respeito da temática abordada neste trabalho, a 'mediação a distancia' utilizando ferramentas da natureza do MM online.

PALAVRAS-CHAVE: Tecnologias na Educação; Educação a distância; Inclusão Digital; Sequência Fedathi

## **ABSTRACT**

In this final curse paper, I am going to identify the changes occurred on the subject when the use of the computer is incorporated in his day-to-day life. The main object of study was the MM online tool, elaborated by the Multimeios research laboratory, used inside the project: @prendendo a Navegar (@NAVE). The project @NAVE in Irajá is a partnership with the Universidade Federal do Ceará through Multimeios research laboratory, with the Hidrolândia town hall. The focus of this project is to prepare people from the assisted towns who become managers, gestors, giving them autonomy in the management of the Educational Computer Science Laboratory. The training is based on the methodology of teaching Fedathi Sequence, developed by Multimeios Laboratory. In general, the research is bibliographic, participative and of qualitative nature. The process of research consisted of the collection of data by the gathering of many sources, among those we can cite the observation of gestors' behavior, and the analysis of the data in their speech; the conversation in the tool studied; the record made in the field journal. From this analysis was possible to identify that the gestors incorporated the use of technology in solving their problems from the distance, however the tools used were the ones they were more familiar with. In a way, this proves that we must broaden the discussion about the theme approached in this work, the 'mediation from the distance' using tools of MM online's nature.

KEY WORDS: Technoligies in Education; Distance Education; Digital inclusion; Fedathi Sequence

## **LISTA DE ILUSTRAÇÕES**

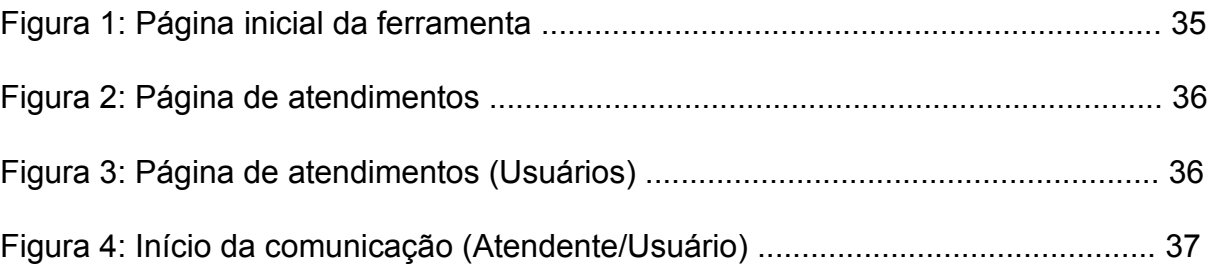

## **LISTA DE SIGLAS**

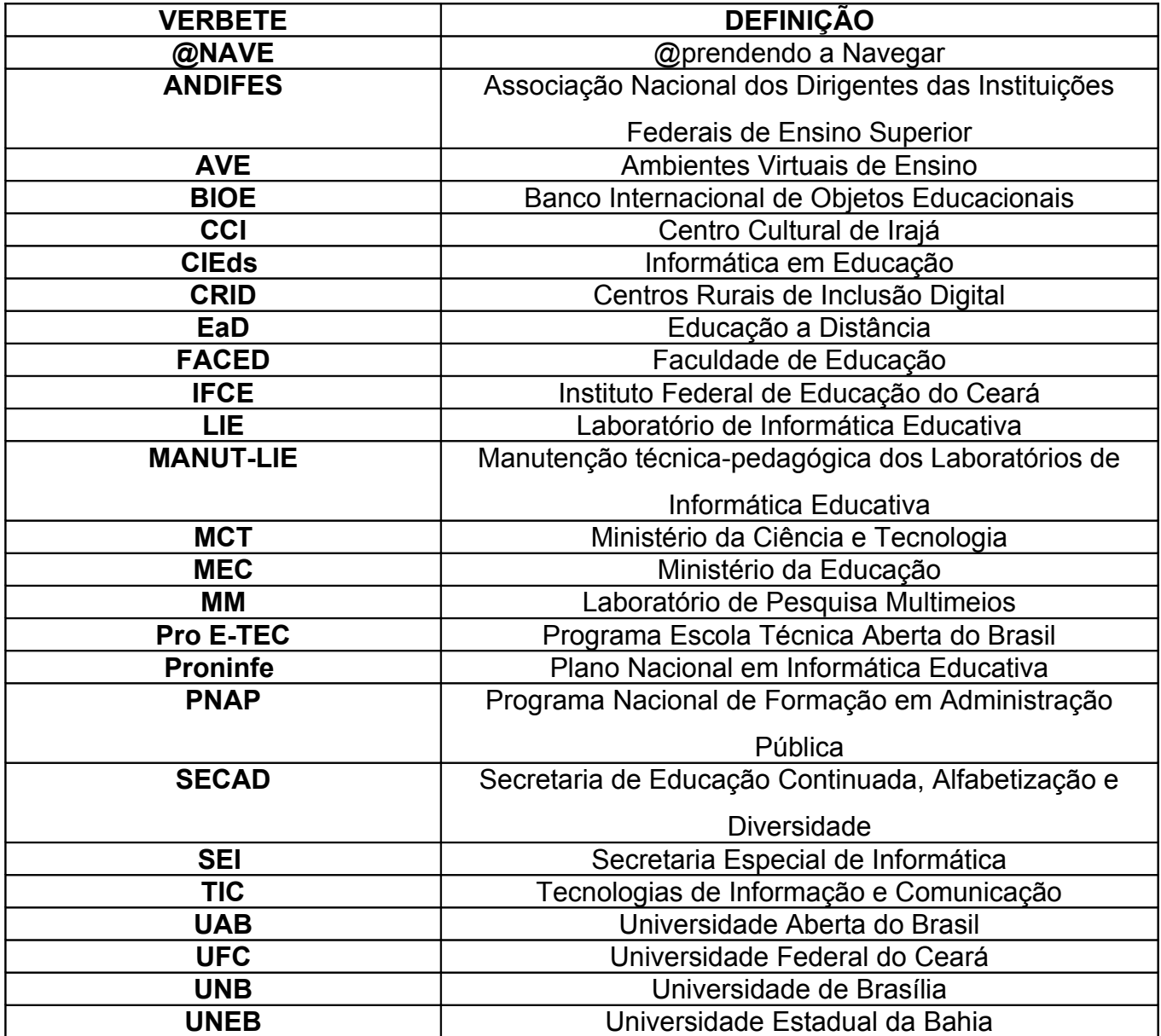

## **LISTA DE ANEXOS**

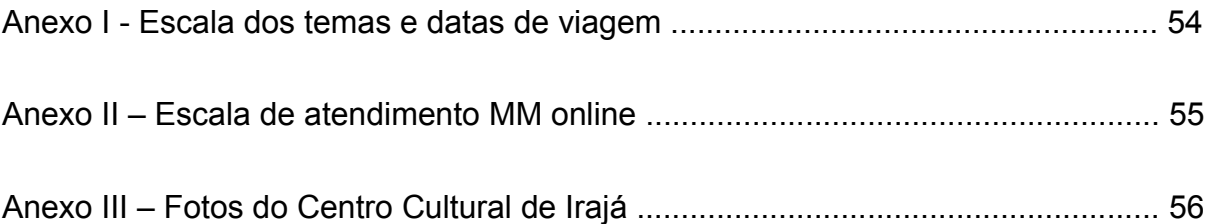

## **SUMÁRIO**

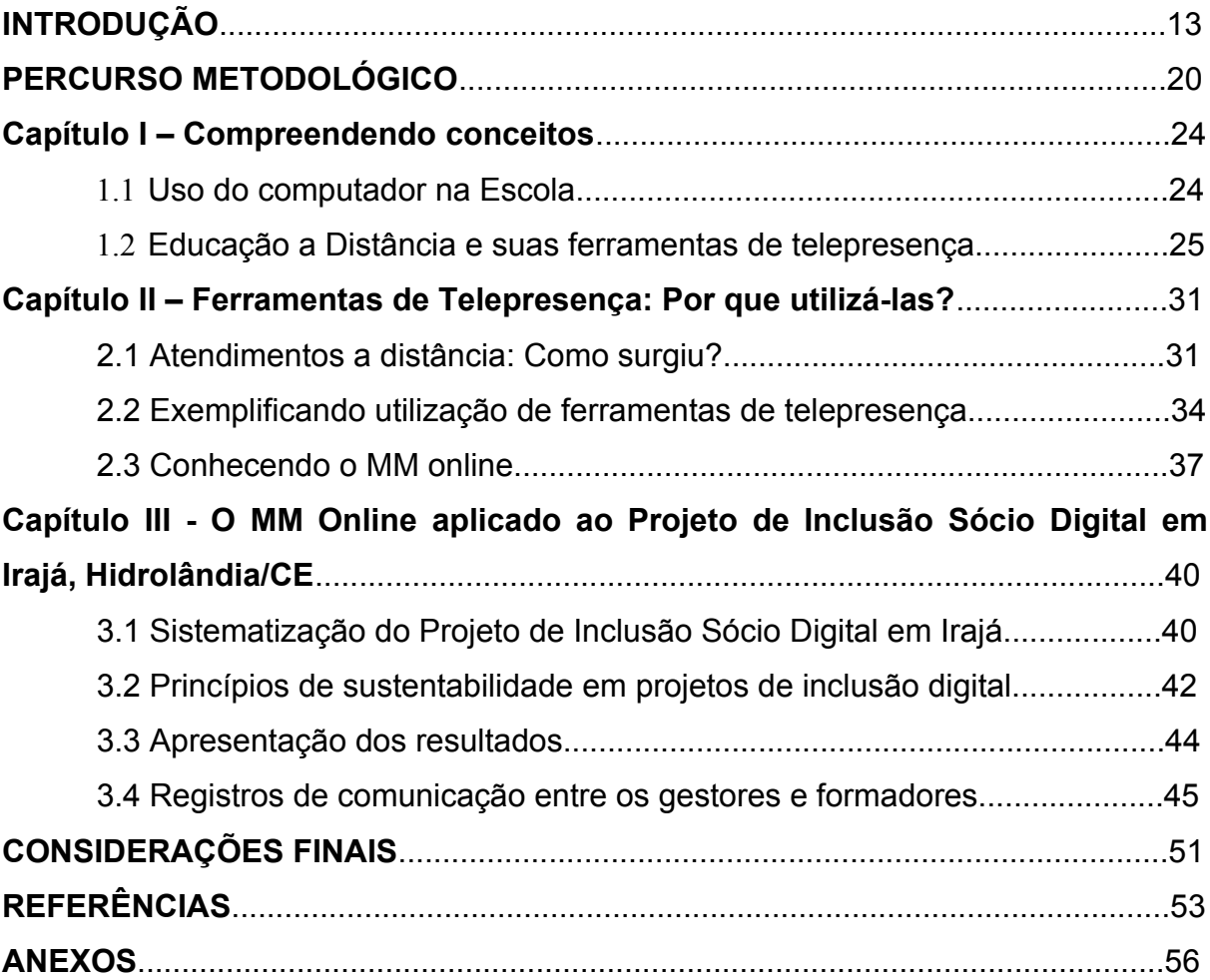

## **INTRODUÇÃO**

A atividade básica da ciência é a pesquisa. Essa afirmação pode estranhar, porque temos muitas vezes a ideia de que a ciência se concentra na atividade de transmitir conhecimento (docência) e de absorvê-lo (discência). Antes, existe o fenômeno fundamental da gestação do conhecimento. (Demo, 1995. p.22)

Ao ingressar no curso de Pedagogia da Universidade Federal do Ceará (UFC), não sabia ao certo que rumo tomaria, que área de atuação dentre tantas iria escolher. Como bem sabemos, o pedagogo pode atuar como professor (em escolas ou universidades), em gestão escolar (supervisão ou coordenação pedagógica), em empresas, em hospitais, em Educação a Distância (EaD) ou como pesquisador em diversas linhas de pesquisa oferecidas durante a graduação.

Então, no 4° semestre, após ter cursado a disciplina de EaD, tive a oportunidade de entrar para o grupo de bolsistas do Laboratório de Pesquisa Multimeios (MM)<sup>1</sup>, para participar do projeto de extensão Banco Internacional de Objetos Educacionais (BIOE<sup>2</sup>). O propósito principal do projeto era a busca de recursos educacionais digitais<sup>3</sup>, os quais, posteriormente, comporiam um repositório digital, utilizado para manter e compartilhar recursos educacionais digitais livres em diferentes formatos, provenientes de diversos países. Ele foi criado em 2008, porém a parceria do Ministério de Educação (MEC) com a UFC e o Instituto Federal de Educação do Ceará (IFCE) aconteceu no início do ano de 2009.

Outro objetivo do projeto era a elaboração de aulas com as mídias presentes no BIOE, e a posterior disponibilização no site do Portal do Professor<sup>4</sup>, no qual os

<sup>1</sup> O MM é localizado na FACED/UFC, um espaço destinado ao desenvolvimento de pesquisas sobre o uso de novas tecnologias no Ensino, Informática Educativa, Educação a Distância e o Impacto das Novas Tecnologias na Formação Docente.

<sup>2</sup> Acesso BIOE em http://objetoseducacionais2.mec.gov.br.

<sup>3</sup> São classificados em diferentes formatos: como "áudio, vídeo, animação, simulação, software educacional - além de imagem, mapa, hipertexto considerados relevantes e adequados à realidade da comunidade educacional local." (disponível em: http://objetoseducacionais2.mec.gov.br/staticspages?t=0)

<sup>4</sup> Acessar site Portal do Professor em http://portaldoprofessor.mec.gov.br/index.html.

professores poderiam visualizá-las e usá-las como sugestão para enriquecimento da sua prática pedagógica. O diferencial desse grupo, bolsistas do MM, era utilizar a metodologia Sequência Fedathi<sup>5</sup>, nessas aulas do Portal do Professor.

Os conhecimentos que adquiri a partir da participação nesse projeto foram vários, tanto no aprofundamento das teorias de aprendizagem, percebidas durante a busca dos objetos educacionais, quanto nos conteúdos didáticos estudados durante a realização das aulas, com um desafio: não saber ao certo o público da aula elaborada, pois, uma vez publicada no Portal, a aula poderia ser acessada por qualquer professor, de diversas áreas em diferentes contextos sociais.

Outra contribuição que o projeto trouxe foi a relação de troca entre os bolsistas de diferentes áreas de conhecimento, isto porque a equipe do BIOE abrangia conteúdos como: matemática, ciências e educação ambiental, computação, dentre outras. Quanto a mim, uma vez que fazia parte da equipe de educação infantil, compartilhava as minhas experiências com os demais e vice-versa. Com o intuito de mudar um pouco a perspectiva do meu trabalho e saber ao certo o público alvo das aulas produzidas, aceitei a oportunidade de participar em outro trabalho no MM, o Projeto @prendendo a navegar (@nave). Nesta pesquisa, nosso foco foi a inclusão sócio-digital.

Como o anterior, este também é um projeto de extensão, e se encontra em andamento, tendo sido instaurado em Irajá, um distrito do município de Hidrolândia, localizado a 251 km de Fortaleza/Ceará. De forma geral, o objetivo é formar pessoas da comunidade para gerir um Telecentro instalado na localidade. Essas pessoas são chamadas de "Gestores", os quais inicialmente veem o espaço simplesmente como um local que proporciona acesso à internet, comparado até com as comuns *Lan Houses* espalhadas no distrito.

Uma das propostas do projeto é mudar a perspectiva dos gestores: fazer com que percebam o Telecentro não como uma *Lan House*, mas como um espaço que proporciona uma oportunidade a mais no aprendizado, proveniente da gestão do

<sup>&</sup>lt;sup>5</sup> Metodologia criada por pesquisadores do MM na década de 90 que se baseia na construção do conhecimento através de resoluções de problemas. Constitui-se em quatro estágios: tomada de posição, maturação, solução e prova.

espaço do Telecentro, pesquisas e também por meio de experiências em cursos profissionalizantes ofertados a distância.

Nesse contexto surge o objeto da minha pesquisa, a ferramenta MM online, que tem a finalidade de diminuir a distância entre os gestores e os formadores durante a semana, isto porque as formações eram realizadas aos finais de semana, e durante a semana eram feitos os planejamentos pelos formadores $6$ .

E a partir da análise da utilização dessa ferramenta surge a problematização do trabalho: Como a cultura digital<sup>7</sup> se insere em uma comunidade? O que faz esses gestores usarem ferramentas da internet (como emails, bate-papos ou chat, fóruns, por exemplo) entre elas o MM online, para implementar o seu processo de formação?

Antes de iniciarmos essas discussões é importante discutirmos como as tecnologias começaram a ser voltadas à educação no Brasil, com o intuito de compreender como e quando essas ferramentas se inseriram no âmbito educacional, e como os profissionais da educação as perceberam.

Em meados da década de 60, iniciaram-se as discussões a respeito das tecnologias no contexto educacional brasileiro. Estas ocorreram em meio à pedagogia tecnicista, ou seja, o interesse estava na mecanização do processo de ensino-aprendizagem, para formar mão-de-obra qualificada que atendesse às necessidades do mercado de trabalho.

Segundo Saviani (2000)

Se na pedagogia tradicional a iniciativa cabia ao professor que era, ao mesmo tempo, o sujeito do processo, o elemento decisivo e

<sup>6</sup> Detalhado no percurso metodológico.

<sup>7</sup> Algumas características da cultura digital definida por Castells: 1. *Habilidade para comunicar ou mesclar qualquer produto baseado em uma linguagem comum digital; 2. Habilidade para comunicar desde o local até o global em tempo real e, vice-versa, para poder diluir o processo de interação; 3. Capacidade de reconfigurar todas as configurações criando um novo sentido nas diferentes camadas dos processos de comunicação e Constituição gradual da mente coletiva pelo trabalho em rede, mediante um conjunto de cérebros sem limite algum. Neste ponto, me refiro às conexões entre cérebros em rede e a mente coletiva.* (Castells apud Francisco 2010)

decisório; (...) na pedagogia tecnicista, o elemento principal passa a ser a organização racional dos meios, ocupando professor e aluno posição secundária, relegados que são a condição de executores de um processo cuja concepção, planejamento, coordenação e controle ficam a cargo e especialistas supostamente habilitados, neutros objetivos, imparciais. A organização do processo converte-se na garantia da eficiência, compensando e corrigindo as deficiências do professor e maximizando os efeitos de sua intervenção. (p.14)

A introdução da informática na educação se deu efetivamente na década de 80, resultante do crescimento da reserva de mercado brasileira na produção de computadores e das iniciativas do Ministério da Ciência e Tecnologia (MCT). Diante desses incentivos, pesquisadores das universidades brasileiras começaram a implantação de programas educacionais baseados na utilização da informática. O início dessas ações se deu com os Seminários Nacionais de Informática em Educação, realizado pela Universidade de Brasília (UNB), em 1981, e pela Universidade Estadual da Bahia (UNEB), em 1982 (Valente, 1999).

Ainda conforme lembra Valente (1999), esses seminários deram origem ao projeto Educom, implantado pela Secretaria Especial de Informática (SEI), que permitiu o desenvolvimento de pesquisas voltadas para o uso da informática no contexto educacional e capacitação de recursos humanos. Estas pesquisas tiveram o propósito de gerar subsídios para as iniciativas do MEC como o curso Formar - Curso de Especialização em Informática na Educação, ocorridas em 1987 e 1989, a implantação dos Centros de Informática em Educação (CIEds) em 1987 e a elaboração do Plano Nacional em Informática Educativa (Proninfe).

O surgimento de novos dispositivos microeletrônicos e os avanços na área de telecomunicação proporcionaram o surgimento da sociedade em rede (CASTELLS, 1999), que, por estar inter-relacionada com economia e a sociedade, implica em mudanças estruturais nos mais diferentes setores da sociedade.

Sendo assim, a informática se faz cada vez mais presente no cotidiano de milhares de pessoas, em casa, na escola, no supermercado, por onde quer que estejamos as Tecnologias de Informação e Comunicação (TIC) estão presentes nos auxiliando desde as tarefas mais rotineiras até as mais complexas. Por isso é interessante trazer a discussão a respeito dessas ferramentas tecnológicas voltadas a educação promovendo assim um debate crítico sobre a temática.

O trabalho está dividido em três capítulos. No primeiro capítulo apresenta conceitos-chave sobre a temática abordada no decorrer do trabalho, com o intuito de iniciar a discussão a respeito do tema de estudo, dentre eles estão a Educação a distância (EAD), interação e interatividade, mediação pedagógica e outros, segundo autores como Masetto (2004), Kamii (1992), Vygotsky (1994), Borges Neto (1998), dentre outros.

No segundo capítulo apresentaremos quando e porque as ferramentas de telepresença ingressaram no âmbito educacional, trazendo referenciais teóricos como Lobo Neto (2001), Brandão (2003) e outros. Exemplificaremos o uso destas ferramentas em espaços escolares e não-escolares e ao final do capítulo apresentaremos a ferramenta em estudo, MM online.

O terceiro capítulo propõe-se a sistematizar o projeto @NAVE, bem como a utilização do MM online pelos gestores de Irajá. Traz também os princípios para a sustentabilidade do Centro Cultural segundo Borges Neto, Pinheiro e Pinheiro (2007). Ao final deste capitulo serão expostos os resultados parciais da pesquisa demonstrando a análise dos registros na ferramenta em estudo.

Por fim, as Considerações Finais reafirmam a principal intenção deste trabalho, que é demonstrar de que forma os gestores se comunicavam com os formadores, trazendo discussões a respeito de cultura digital (Costa 2002) e de autonomia (Kamii 1992).

A seguir, será apresentado o percurso metodológico da pesquisa, compreendendo todo o desenvolvimento do trabalho.

#### **PERCURSO METODOLÓGICO**

O presente trabalho tem como principal objetivo identificar as mudanças ocorridas no sujeito quando incorpora o uso do computador no seu cotidiano, bem como perceber as características positivas e negativas dessas tecnologias. Um dos objetos de estudo foi a ferramenta MM online no projeto @prendendo a Navegar  $(QNAVE)$ .

Discutimos também como os gestores do Centro Cultural de Irajá incorporaram a utilização da ferramenta em questão para comunicar-se com os formadores em Fortaleza, a fim de resolver as problemáticas que porventura aparecessem durante a semana.

De forma geral, a pesquisa é bibliográfica, participante e de natureza qualitativa. O processo de pesquisa consistiu na coleta de dados por meio da reunião de diversas fontes, entre as quais podemos citar a observação do comportamento dos gestores; análise dos dados presentes nas suas falas; as conversas na ferramenta em estudo; os registros feitos no diário de campo, o qual era elaborado durante as formações presenciadas por mim, e finalmente a análise dos relatórios de viagem elaborados pelas outras equipes.

A pesquisa bibliográfica caracteriza-se pelo levantamento de material com dados já analisados e publicados por meios escritos e eletrônicos, como livros, revistas, jornais, artigos científicos, páginas de *Web sites*, sobre o tema que desejamos conhecer, como afirma MATOS (2001).

> Toda investigação científica, independentemente de sua natureza, requer uma pesquisa bibliográfica. É essencial que esta seja sempre feita, mesmo que combinada a outras escolhas. Ter conhecimento do material já produzido sobre a temática investigada evita as repetições desnecessárias e a recorrência de erros. (Gil apud Matos 2001)

O primeiro passo foi realizar o levantamento bibliográfico sobre os seguintes temas: mediação pedagógica, uso das tecnologias em espaços escolares e nãoescolares, Educação a Distancia (EaD) e suas ferramentas colaborativas, formação de professores, telepresença, dentre outros. Depois foi selecionado o material utilizado no decorrer trabalho e prosseguimos a leituras dos mesmos.

A pesquisa participante é caracterizada pelo envolvimento do pesquisador com as pessoas pesquisadas, portanto, justifica-se o estudo como tal, pois atuo como bolsista do projeto no qual houve a aplicação da ferramenta MM, ferramenta de comunicação a distância. Estive presente durante as formações oferecidas para os gestores<sup>8</sup>, como também as ministrei e realizei as intervenções com os formadores durante as mediações ocorridas.

Paralelamente às leituras aconteceram as observações, registradas em um diário de campo, em seguida eram analisados nesses documentos como os gestores se posicionaram do início das formações até o término das formações no projeto. Durante essas observações, privilegiamos perceber a forma como os gestores se relacionavam com o computador. Inicialmente, buscamos verificar se as máquinas eram utilizadas somente para entretenimento (acesso a bate-papos e redes sociais) ou se realmente fariam uso da ferramenta com uma finalidade educacional**.**

Tão logo iniciamos as formações, percebemos que o deslumbramento dos gestores sobre a internet era imenso. Durante a exposição de conteúdos, muitos gestores permaneciam atentos às máquinas, exigindo que desenvolvêssemos estratégias de como desligar os monitores durante as explicações.

As pesquisas qualitativas têm como característica o ambiente natural como fonte direta de dados e o pesquisador como seu principal instrumento. Esta ideia é defendida pelos autores BOGDAN e BIKLEN (1982 in Ludke 1986).

> A pesquisa qualitativa supõe o contato direto e prolongado do pesquisador com o ambiente e a situação em que está sendo investigada, via de regra através do trabalho intensivo de campo. Por exemplo, se a questão que está sendo estudada é a da indisciplina escolar, o pesquisador procurará presenciar o maior número de situações em que esta se manifeste, o que vai exigir um contato direto com o dia-a-dia escolar. (Bogdan e Biklen apud Ludke, 1986)

<sup>&</sup>lt;sup>8</sup> São pessoas da comunidade que se mostraram interessadas em participar das formações e atuar como gestores do Centro Cultural de Irajá, realizando uma formação em serviço.

Estas observações ocorriam durante as formações. Buscávamos perceber as ações dos gestores em relação ao conteúdo abordado e à utilização do computador como uma ferramenta de auxílio na aprendizagem, como também seus comportamentos. Tudo isso era registrado por escrito, em forma de relatório de viagem, desenvolvido tanto por mim, como também pela equipe responsável por ministrar a formação. No momento da análise dos resultados, esses relatórios foram revistos, a fim de encontrar respostas aos questionamentos que norteiam o trabalho.

> Para que se torne um instrumento válido e fidedigno de investigação científica, a observação precisa ser antes de tudo controlada e sistemática. Isso implica a existência de um planejamento cuidadoso do trabalho e uma preparação rigorosa do observador. Planejar a observação significa determinar com antecedência "o quê" e "o como" observar. (LUDKE, 1986. p. 25)

Outra fonte para coletar alguns dados utilizada na pesquisa foi a análise dos registros dos contatos feitos pelos gestores, utilizando o correio eletrônico e redes sociais. De início, pretendíamos estudar apenas os registros na ferramenta MM online, porém, os gestores disseram ter mais facilidade de acesso a outros recursos, comunicando-se com os formadores também por meio deles. Vimos então a possibilidade de ampliar a discussão, trazendo nos resultados algumas destas manifestações.

> Usada como principal método de investigação ou associada a outras técnicas de coleta, a observação possibilita um contato pessoal e estreito do pesquisador com o fenômeno pesquisado, o que apresenta uma série de vantagens. Em primeiro lugar, a experiência direta é sem dúvida o melhor teste de verificação da ocorrência de um determinado fenômeno. (LUDKE, 1986. p.26)

Os temas das formações dos gestores foram organizados de forma sistemática em um cronograma com as datas de viagem e equipe responsável pela oficina<sup>9</sup>. Inicialmente os temas consistiam em: noções básicas sobre gestão e organização dos espaços (atendimento às pessoas da comunidade, auxílio na utilização dos computadores), recursos humanos, pesquisa na internet, informática básica. Posteriormente, se tornaram mais complexos, havendo oficinas sobre EaD,

 $^{\circ}$  O horário de funcionamento do Laboratório Multimeios é de segunda a sexta de 8h às 12h e 14h às 18h.

Ambientes Virtuais de Ensino (AVE), emails, lista de discussão, edição de áudio, vídeo, manutenção preventiva e corretiva de micro-computadores, dentre outras.

Foram realizadas também formações técnicas com temas mais complexos, como a manutenção dos equipamentos (limpeza interna e externa das máquinas, diferenciação entre hardware e software, formatação e instalação de sistema operacional, dentre outros). Percebemos que apesar da timidez, os gestores contribuíam bastante nas formações, expondo e socializando suas experiências.

Eles também se mostravam curiosos quando não conheciam o conteúdo abordado, e buscavam tirar as dúvidas principalmente durante os encontros presenciais. Ao fim das formações eram distribuídas folhas de avaliação, para identificar os aspectos nos quais os gestores sentiram dificuldades e assim modificálos nas oficinas seguintes. Nesses papéis os gestores expressavam quais atividades eram mais interessantes; no caso de Irajá podemos destacar a apreciação pelas dinâmicas e pelas ações realizadas nos computadores.

A utilização do MM online no projeto @NAVE em Irajá constitui-se como uma ferramenta que os gestores utilizariam quando surgisse a necessidade de comunicar-se com os formadores durante a semana, no caso de surgir alguma dúvida, problema, ou simplesmente conversar sobre o cotidiano do Centro Cultural.

Por esse motivo foi elaborada uma escala de atendimento entre os bolsistas, para que nos horários de funcionamento do laboratório Multimeios<sup>10</sup>, estivesse sempre um formador disponível. É importante ressaltar que a escala era preenchida de forma que tivesse em cada horário, um bolsista com perfil técnico e outro com perfil pedagógico, abrangendo os dois aspectos das formações acontecidas no Centro Cultural.

Finalmente, foi realizada a análise dos dados coletados e os resultados foram confrontados com idéias de alguns autores, trazendo aspectos como: autonomia, cultura digital, inclusão digital, mediação pedagógica, dentre outros pontos essenciais para discussão da temática em estudo.

<sup>&</sup>lt;sup>10</sup> O horário de funcionamento do Laboratório Multimeios é de segunda a sexta de 8h às 12h e 14h às 18h.

#### **Capítulo I – Compreendendo conceitos**

Neste capítulo apresentaremos alguns conceitos básicos a respeito da temática abordada no trabalho. Iniciaremos dissertando sobre Mediação Pedagógica, conceitos de interação e interatividade, discutiremos sobre o uso do computador na escola, como também da Educação a Distância (EaD). Ao final do capítulo, explicitaremos as quatro categorias presentes em um bate-papo, estudadas por PEREIRA (2004). Todos esses conceitos apresentados acima são essenciais para o entendimento e a discussão sobre objeto de estudo da minha pesquisa.

Primeiramente iniciaremos a discussão a respeito da mediação pedagógica realizada em sala de aula. Mediação pedagógica se aplica ao comportamento que o professor assume diante do aluno e da aprendizagem, com uma postura de motivador, facilitador desse processo. Este deve conter quatro elementos aos quais devemos nos ater, são eles: *o conceito de aprender, o papel do aluno, o papel do professor e o uso da tecnologia,* defendidos por Masetto (2004).

Só perceberemos este papel de mediador pedagógico se considerarmos que o conceito de ensinar está diretamente ligado ao sujeito professor e o conceito de aprender ao sujeito aluno, e este último assumir um papel mais reflexivo, crítico, e principalmente: um sujeito ativo no processo de aprendizagem.

Cabe ao professor/mediador estimular nos alunos o desenvolvimento desse perfil reflexivo/crítico. Segundo Kamii (1992. p.120), o aluno desenvolve autonomia em suas ações conforme é estimulado. "*Se você solicita apenas competências mínimas, você obterá apenas competências mínimas. As crianças que são encorajadas a pensar ativa, crítica e autonomamente aprendem mais do que as que são levadas a obter apenas competências mínimas".*

No sistema educacional atual, como percebemos o papel do professor? Como mediador do conteúdo, permitindo que seus alunos sejam sujeitos críticos, reflexivos e sujeitos participantes no processo de aprendizagem?

É importante ressaltar que, para que o professor assuma esse papel de mediador, é necessário que incorpore em sua prática de ensino métodos com os quais os alunos se sintam motivados a aprender, gerar discussões, levantar questionamentos. E o uso das novas tecnologias $11$  pode vir a ser este estímulo, tornando a aula mais interessante para os estudantes, fazendo-a mais dinâmica e atrativa, isto é, se usada com uma metodologia adequada.

Somando a isso, Vygotsky (1994) afirma que é em meio às suas relações sociais (atividade inter-pessoal) que os indivíduos produzem, apropriam-se (de) e transformam as diferentes atividades práticas e simbólicas em circulação na sociedade em que vivem, e as internalizam como modos de ação/elaboração "próprios" (atividade intra-pessoal), constituindo-se como sujeitos. Por esse motivo, é importante que os alunos interajam não só com o professor, mas contribuam também com o processo de aprendizagem dos outros estudantes.

Podemos dizer então que a tecnologia, aliada à metodologia do professor (este tendo assumido a postura de mediador), juntamente com o novo perfil do aluno (participante do processo de ensino/aprendizagem), pode ser o estímulo a mais, a ferramenta de apoio ao professor que busca algo novo em sua sala de aula.

#### **1.1 Uso do computador na Escola**

O uso do computador em organizações (espaços escolares e não-escolares) pode ser caracterizado de quatro formas: Informática Aplicada à Educação, a Informática na Educação, a Informática Educacional e a Informática Educativa, conforme BORGES NETO (1998).

Informática aplicada à educação diz respeito ao uso de aplicativos da informática em trabalhos relacionados ao gerenciamento administrativo ou acadêmico, por exemplo: digitação de textos, elaboração de tabelas, dentre outros, está diretamente ligada à gestão do espaço utilizando o computador.

 $11$  Denominamos novas tecnologias àquelas que estão vinculadas ao uso do computador, à informática, à telemática e à internet.

A segunda é caracterizada pelo uso de softwares para o suporte a conteúdos abordados no ambiente da instituição. Um exemplo voltado ao âmbito escolar é quando o aluno vai ao laboratório tirar suas dúvidas, em aulas tipo reforço, usando tutoriais ou "livros multimídias", ou mesmo consultando a Internet.

A terceira se caracteriza quando há utilização da informática contribuindo diretamente na educação. Como exemplo, citamos trabalhos com projetos que necessitam da ferramenta, nos quais o professor especialista (da sala de aula) trabalha juntamente com o professor do laboratório de informática, dando um significado aos conteúdos abordados no projeto.

Finalmente, a Informática Educativa consiste no uso da informática como um suporte ao professor: o computador é explorado em sua potencialidade pelo próprio professor especialista, tornando o assunto estudado mais atrativo.

Durante meu processo de escolarização, vivenciei aulas de informática descontextualizadas em relação aos conteúdos abordados em sala de aula. As ações da professora de sala de aula eram independentes das ações realizadas pelo monitor do laboratório de informática. As aulas no laboratório eram mais parecidas com um curso de informática, ou seja, no laboratório aprendíamos a utilizar a ferramenta para auxiliar os trabalhos ou pesquisas escolares.

No entanto, para que o aluno perceba a tecnologia como aliada da aprendizagem, essas ações no laboratório de informática devem ser interligadas com as ações realizadas em sala de aula, acontecendo muitas vezes dos professores planejarem as aulas em conjunto, dando significado a cada matéria estudada.

Na tentativa de incentivar a utilização de recursos educativos pelos professores, em 2008, o governo federal, institui o projeto Portal do Professor e o Banco Internacional de Objetos Educacionais (ProBIOE). O primeiro consiste em um portal<sup>12</sup> que contêm sugestões de aula utilizando objetos educacionais contidos no BIOE. Desta forma, o professor poderá escolher um software educativo de sua preferência e buscar um planejamento de aula. Todavia, é oportuno destacar que a

 $12$  De acordo com FURTADO (2004) "Portal" consiste em sítios/sites que oferecem grande volume de informações e/ou amplo conjunto de serviços aos internautas.

utilização do material disponível no Portal do Professor, requer, necessariamente, adaptação às especificidades de cada realidade educacional.

> O portal constitui-se numa poderosa variante de publicização de conteúdo na Internet, no sentido de, ao mesmo tempo procurar uma maior permanência do usuário dentro de determinado sítio, (site) e agregar a essa possível navegação do usuário uma miríade de serviços que antes, senão impensada, era improvável de ser executada com eficiência técnica. (SILVA JR., apud MACHADO, 2002. p.176)

É importante ressaltar que com a utilização dessas novas tecnologias é essencial que ao aluno incorpore dois tipos de aprendizagens: a autoaprendizagem, quando toma uma postura autônoma diante do conteúdo, percebendo-se como atuante no processo de ensino e a interaprendizagem quando contribuem na aprendizagem dos colegas, havendo interação alunos/alunos, bem como alunos/professor, conforme defende Masseto (2000).

### **1.2 Educação a Distância e suas ferramentas de telepresença**

Os dois tipos de aprendizagem descritos acima (Autoaprendizagem e Interaprendizagem) são percebidos facilmente na Educação a Distância (EaD), assim definida pelo Decreto 5.622 de 19 de dezembro de 2005: "modalidade educacional na qual a mediação didático-pedagógica nos processos de ensino e aprendizagem ocorre com a utilização de meios e tecnologias de informação e comunicação, envolvendo estudantes e professores no desenvolvimento de atividades educativas em lugares ou tempos diversos."

Uma das características principais da EaD é a possibilidade de interação, entre professores/tutores e aluno, virtualmente e presencialmente, por meio da utilização didática das tecnologias da informação e da comunicação. Ela é caracterizada, afirma GOMES (2008), por seis gerações, respectivamente: *Ensino por correspondência* (documentos impressos e utilização do correio postal), *Teleensino* (emissões em áudio ou vídeo, utilizando rádio ou televisão), *Multimídia* (CD ROOMS e DVDS, utilizando também correio postal), *E-learning*, *M-learning* e

*Mundos virtuais* (os últimos três são realizados em plataformas ou Ambientes Virtuais de Ensino (AVE) presentes na Web, disponibilizando pastas para realização de downloads e uploads). É importante observar que na EaD é essencial que o aluno perceba que a aprendizagem ocorre de forma autônoma, ou seja, os alunos fazem seus próprios horários de estudo, devendo estar cientes dos prazos a cumprir e atividades a realizar.

Outros aspectos relevantes na EaD são as possibilidades de interação a distancia. Com isso é importante perceber a diferença entre interação e interatividade. Chamamos de interação a ação recíproca entre dois ou mais sujeitos, quando ocorre a intersubjetividade, em outras palavras, a relação sujeito/sujeito ou sujeito/objeto. E entendemos como interatividade a potencialidade técnica de um meio (CD ROM e jogos, por exemplo), como também a atividade humana de troca, do usuário agir sobre a máquina e da máquina agir sobre ele, conceitos estes defendidos por Belloni (2006).

A Educação a Distância também proporciona a aprendizagem colaborativa, que consiste no processo de criação compartilhada, em que dois ou mais indivíduos, com habilidades complementares, interagem para criar um conhecimento compartilhado. Proporciona também a aprendizagem cooperativa, ou seja, os estudantes se ajudam no processo de aprendizagem, atuando como parceiros entre si e com o professor, visando adquirir conhecimento. Segundo MENEZEZ e SANTOS (2002. p.3), "*com as novas tecnologias, o processo ensino-aprendizagem baseado na cooperação passou a contar com mais recursos, como os ambientes de educação a distância através da televisão, redes de computadores e espaços virtuais (intranets e internet)".*

Vale ressaltar, ainda, que a EaD possui também ferramentas as quais podem vir a auxiliar o processo de ensino/aprendizagem; são elas: *assíncronos*, (caracterizados pelo ambiente em que as pessoas aprendem por meio de uma rede de computadores em qualquer hora e em qualquer lugar, sem a participação simultânea dos envolvidos); e *síncronos* (caracterizados pelo ambiente em que os alunos e professores estabelecem comunicação de forma simultânea, ou seja, em tempo real), como afirmam MENEZES e SANTOS (2002). As ferramentas de relações assíncronas podem ser o correio eletrônico, a lista ou fórum de discussão,

mural, dentre outros. Para estabelecer as relações síncronas existem as ferramentas com as quais todos interagem de forma simultânea, tais como o chat ou bate-papo (que permitem a troca de informações textuais), vídeo-conferências e teleconferências, (possibilitam a utilização de áudio e vídeo), entre outros recursos.

Para nossa pesquisa, nos direcionaremos às ferramentas síncronas, devido ao objeto de estudo ser caracterizado como tal. No uso do chat ou bate-papo, o aluno geralmente já possui certa experiência, proporcionada por programas como MSN Messenger<sup>13</sup>, Skype<sup>14</sup> ou bate-papos na web, que se aplicam de maneira diferente do que acontece em cursos a distância, visto que normalmente os estudantes apesar de já conhecerem a ferramenta, sentem dificuldade na compreensão da temática discutida, alegando que as informações são abordadas de maneira muito rápida e que não conseguem acompanhar o ritmo da discussão.

Sobre este assunto PEREIRA (2004) nos fala sobre quatro momentos de discussão percebidos na utilização do Chat ou bate-papo como ferramenta educativa, são eles: *apreensão* (leitura de mensagem), *seleção* (interpretação), *compreensão* (aspectos críticos sobre a informação) e *processamento de informações* (reflexão), acrescido a esses quatro momentos há o momento da resposta.

Inicialmente o aluno deve ler as mensagens de forma dinâmica, muitas vezes selecionando as que mais interessam. A partir dessa seleção deverá interpretar já pensando na fundamentação da resposta que deverá apresentar; isto consiste no segundo momento, a seleção. Durante a compreensão, o terceiro momento, o aluno deverá se posicionar criticamente diante da temática apresentada, para que a discussão esteja realmente embasada. Os participantes deverão discutir de forma fundamentada, expondo as ideias dos autores e se posicionando sobre elas. Por fim, chegará o momento de processamento de informações, isto é, o aluno deverá ler, interpretar, refletir e em pouco tempo fazer suas contribuições na discussão.

Os alunos que perpassam esses momentos de maneira satisfatória, os que conseguem selecionar, compreender, interpretar e em poucos segundos processar

 $13$  É um programa da mensagens instantâneas criado pela Microsoft Corporation e permite que o usuário interaja em tempo real com os demais conectados.

<sup>14</sup> Software que permite comunicação de voz e vídeo.

as ideias e se colocar criticamente a respeito do tema apresentado no bate-papo, terão tido um bom aproveitamento do conteúdo abordado no chat.

Os chats nos quais eu participei durante a disciplina de Educação a Distância, na FACED, ministrados por integrantes do Laboratório Multimeios, possuíam a seguinte estrutura: Tempo de entrada (momento no qual acontecem as saudações e orientações para que haja um bom bate-papo); Questionamentos (servem para dar um norte à discussão) e a mediação dos próprios alunos (à medida que vão se sentindo mais à vontade com o ambiente e com o tema da discussão os alunos vão sentindo liberdade de interagir com as contribuições dos outros estudantes, mudando o foco professor/aluno no processo de ensino-aprendizagem).

Além da ferramenta do chat ou bate-papo, falaremos um pouco sobre o conceito de teleconferência, que consiste em tecnologias utilizadas para veiculação de educação a distância. Pode ser usada isoladamente ou combinada com outras tecnologias para conectar duas ou mais pessoas, em dois ou mais locais, através de transmissão de áudio, vídeo, analógica ou digital.

Finalmente, é relevante compreender que todas essas ferramentas citadas ao longo deste capítulo precisam estar combinadas a uma metodologia que favoreça a aprendizagem colaborativa e cooperativa dos estudantes.

Definidos os conceitos principais referentes ao trabalho, no capítulo a seguir, entraremos na discussão a respeito do objeto de estudo, o MM online. Por isso iniciaremos com a apresentação dos principais aspectos sobre os atendimentos à distância na EaD e em seguida, a aplicação dessa ferramenta no projeto de Inclusão Sócio Digital em Hidrolândia.

#### **Capítulo II – Ferramentas de Telepresença: Por que utilizá-las?**

Tendo apresentados o que são ferramentas de telepresença na Educação a Distancia, neste capítulo, apresentaremos resumidamente sobre como iniciou sua utilização no âmbito educacional. Para isso, é essencial aprofundarmos a discussão sobre as gerações do Telensino, *Multimídia* e E-learning da Educação a distância apresentadas no capítulo anterior. Em seguida, faremos uma breve apresentação do *layout* e formas de utilização da ferramenta em estudo.

#### **2.1 Atendimentos a distância: Como surgiu?**

O Telensino, implantado no estado do Ceará na década de 70, caracterizavase por convênios entre as Secretarias Municipal/Estadual e a TVE do Ceará, e atendia alunos de 5ª a 8ª séries. A TVE oferecia programas de televisão elaborados e veiculados através das teleaulas, assim como o material impresso (manuais de apoio).

A Secretaria era responsável pela organização e funcionamento do ensino televisivo nas escolas, oferecendo as condições físicas e humanas necessárias, assim como sala de aulas (telessalas), reprodução e distribuição dos materiais impressos, os professores (orientadores de aprendizagem) e a supervisão local. (Saraiva, apud Brandão 2003, p.40).

As aulas, chamadas de emissões, duravam no máximo doze (12) minutos, cada turma possuía um supervisor que assumia o papel polivalente e desenvolvia dinâmicas de aprendizagem. A partir de 1999, houve um redirecionamento e o telensino no Ceará ampliou seu atendimento, com isso, cresceram os problemas nas demandas dos materiais e na infraestrutura necessária para o funcionamento com resultados aceitáveis.

Ressaltamos que não é objetivo desta pesquisa fazer análise sobre os impactos do Telensino no estado do Ceará, mas sim traçar uma linha histórica das ferramentas a distância, buscando compreender como os alunos nesta modalidade de ensino se comunicavam com os professores, tiravam suas dúvidas, por exemplo, surgidas no decorrer das emissões, quando não existiam os orientadores de aprendizagem ou quando estes não sabiam responder tais questões.

O sistema do Telensino destacou-se pelo acompanhamento da equipe técnico-pedagógica através de um sistema adotado chamado de "Correio". Assim, a comunicação entre alunos e orientadores era possibilitada através das trocas de cartas (Silvia e Dias apud BRANDÃO 2003. p. 119)

Nesta modalidade de ensino também existia o sistema dos 0800, no qual as dúvidas eram esclarecidas através do telefone. Existia uma central de atendimento, na qual os alunos poderiam entrar em contato com profissionais que iriam auxiliálos.

Esclarecida as formas de atendimento oferecidas no Telensino, partiremos para o que acontece na Educação a distância por meio de ambientes virtuais de ensino.

O Ministério da Educação sugere, como indicadores de qualidade para avaliar cursos a distância dez itens básicos. No entanto, nos deteremos nos quatro que dizem respeito ao tema em estudo. São eles: 1. Integração com políticas, diretrizes e padrões de qualidade definidos para o ensino superior como um todo e para o curso específico; 2. Comunicação/interatividade entre professor e aluno; 3. Qualidade dos recursos educacionais e 4. Infra-estrutura de apoio, como destaca LOBO NETO (2001)

O primeiro indicador refere-se às leis e orientações do Conselho Nacional de Educação (CNE), as quais a instituição que deseja ofertar cursos a distância deve conhecer e cumprir. O segundo consiste em meios para assegurar a comunicação/interatividade do professor e alunos. A esse respeito LOBO NETO (2001, p.133) acrescenta:

• Assegurar flexibilidade no atendimento ao aluno, oferecendo horários ampliados e/ou plantões de atendimentos;

- Dispor de centros ou núcleos de atendimento ao aluno próprios ou conveniados, inclusive para encontros presenciais;
- Valer-se de modalidades comunicacionais síncronas como teleconferências, chats na internet, fax, telefones, rádio para promover a interação em tempo real entre docentes e alunos;
- Facilitar a interação entre alunos, sugerindo procedimentos e atividades, abrindo sites e espaços que incentivem a comunicação entre os colegas de curso.

O terceiro indicador ressalta a necessidade da integração de materiais impressos, radiofônicos, televisivos, de informática, de teleconferência, em conjunto com a mediação dos professores, seja em momentos presenciais ou a distância. E finalmente, o quarto indicador escolhido traz a importância da infra-estrutura de apoio que os cursos a distancia devem oferecer aos alunos. Segundo LOBO NETO (2001)

> A infra-estrutura material refere-se aos equipamentos de televisão, videocassetes, audiocassetes, fotografias, impressoras, linhas telefônicas, inclusive dedicadas para internet e serviços 0800, fax, equipamentos para produção audiovisual e para videoconferência, computadores ligados em rede e/ou *stand alone* e outros, dependendo da proposta do curso. (p. 136)

Os pontos em destaque refletem um pouco sobre como um curso a distância deverá estar preparado para que a interação professor/aluno e aluno/aluno aconteça de forma satisfatória e que aconteça a construção colaborativa da aprendizagem. Para isso, a instituição que oferta um curso a distância deve contar com ferramentas que auxiliem essa interação entre os integrantes do curso. Ferramentas essas já citadas neste trabalho, chamadas de ferramentas síncronas e assíncronas<sup>15</sup>.

É importante ressaltar que a ferramenta por si só não auxilia a comunicação, mas os mediadores (podem também ser chamados de tutores ou monitores), geralmente são selecionados pelo professor titular do curso a distância e são os principais responsáveis por dar o "feedback"<sup>16</sup> aos alunos (responder emails, tirar

 $15$  Conceito de ferramentas síncrona e assíncrona presente no ponto 1.2 do capítulo 1.

<sup>16</sup> Segundo Michaelis, "feedback" significa: Retroinformação: comentários e informações sobre algo que já foi feito com o objetivo de avaliação.

dúvidas, cobrar prazos). Eles devem estar preparados para atuar nesses espaços, sabendo como realizar a transposição dos conteúdos inclusive nas ferramentas a distância.

Desta forma, o presente estudo destaca a importância de uma metodologia voltada para essas ferramentas, visto que a comunicação a distância pode ser um fator a dificultar o processo de aprendizagem, pois por muitas vezes o aluno não está habituado com esta nova forma de aprender, e por sua vez o professor/mediador também não é formado para ensinar ou tirar dúvidas a distância.

### **2.2 Exemplificando utilização de ferramentas de telepresença**

Como exemplo de curso que utiliza ferramentas de auxílio ou tira dúvidas à distância (como chats, webmail e outras) citamos a Universidade Aberta do Brasil (UAB), que é **"***um sistema integrado por universidades públicas que oferecem cursos de nível superior para camadas da população que têm dificuldade de acesso a formação universitária".* (MEC)<sup>17</sup>

O Sistema UAB foi criado pelo Ministério da Educação no ano de 2005, em parceria com a ANDIFES (Associação Nacional dos Dirigentes das Instituições Federais de Ensino Superior) e Empresas Estatais, no âmbito do Fórum das Estatais pela Educação com foco nas Políticas e a Gestão da Educação Superior. Atualmente oferece duas modalidades de ingresso para estudantes nos cursos ofertados no âmbito do Sistema UAB: pelo Plano Nacional de Formação de Professores da Educação Básica<sup>18</sup> e pela candidatura às vagas destinadas à demanda social.

<sup>17</sup>Disponível em:

http://www.uab.capes.gov.br/index.php?option=com\_content&view=article&id=6&Itemid=18 <sup>18</sup> "*O Plano Nacional de Formação é destinado aos professores em exercício das escolas públicas estaduais e municipais sem formação adequada à LDB, oferecendo cursos superiores públicos, gratuitos e de qualidade, com a oferta cobrindo os municípios de 21 estados da Federação, por meio de 76 Instituições Públicas de Educação Superior, das quais 48 Federais e 28 Estaduais, com a colaboração de 14 universidades comunitárias*". (Disponível em http://freire.mec.gov.br/index-static)

Os Cursos oferecidos são: Bacharelados, licenciaturas, tecnólogo e especializações (formação inicial e continuada de professores da educação da rede pública de educação básica e para o público em geral interessado: demanda social); Especializações do programa Mídias na Educação (ofertados com o objetivo de proporcionar formação continuada voltada ao uso pedagógico, na educação a distância, de diferentes tecnologias da informação e da comunicação). Também são ofertados cursos de graduação em Biblioteconomia, especializações para professores, em parceria com a Secretaria de Educação Continuada, Alfabetização e Diversidade (SECAD/MEC) e Programa Nacional de Formação em Administração Pública – PNAP.

A UAB se articula com instituições públicas de ensino, de modo que oferecendo pólos de apoio presenciais e a distância, os alunos têm a possibilidade de comunicar-se com os professores através de uma plataforma virtual de aprendizagem, utilizando ferramentas da web (webmail, chats, correio presente na plataforma do AVE, dentre outras).

Outro exemplo de curso a distância que possui ferramentas de apoio é o Programa oferecido pelo Instituto Federal de Educação do Ceará (IFCE), o Programa Escola Técnica Aberta do Brasil (Pro E-TEC), lançado em 2007, que consiste em uma extensão da educação profissionalizante como uma das ações do Plano de Desenvolvimento da Educação. São quatro projetos aprovados: Edificações, Eletrotécnica, Informática e Segurança do Trabalho, sendo atendidos alguns municípios do Estado do Ceará, dentre eles: Acopiara, Aracati, Baturité, Caucaia, Horizonte, Quixeramobim, dentre outros.

Podemos citar também os serviços oferecidos por sites comerciais, atendimentos que ocorrem a distância (algumas empresas oferecem esses serviços pelo telefone ou online), as ouvidorias e os serviços de atendimento online como chats, nos quais um profissional permanece de plantão em turnos determinados e auxilia o cliente quando necessário. Como exemplo podemos citar: Dell.com<sup>19</sup> (possui os serviços de atendimento por telefone, webmail e chat em tempo real);

<sup>19</sup> Disponível em: http://www.dell.com.br

Livraria cultura<sup>20</sup> (telefone e email); Americanas.com<sup>21</sup> (também como o site da Dell possui atendimentos por telefone, email e chat com funcionários), dentre outras empresas que optam por utilizar esses serviços de atendimento ao cliente para facilitar a comunicação.

Se analisarmos os aspectos das tecnologias voltadas para esses fins, surgem alguns questionamentos: Quem "ensina<sup>22</sup>"? "Como ensina?" O que fazer quando a pessoa atendida não compreende o que está sendo repassado? De que forma podemos trabalhar? Que metodologia utilizar?

São indagações que precisamos refletir, pois de fato a metodologia usada nestes serviços vai determinar se a pessoa atendida vai compreender corretamente o que está sendo repassado através da ferramenta utilizada. No caso do presente trabalho, tanto para as formações oferecidas no projeto @NAVE, como nas aplicações da ferramenta MM online, utilizou-se a metodologia desenvolvida pelo Laboratório de Pesquisa Multimeios, chamada de *Sequência Fedathi*.

A Sequência Fedathi é uma metodologia de ensino desenvolvida na década de 90, por pesquisadores da Faculdade de Educação (FACED/UFC), integrantes do Laboratório Multimeios, e é baseada na aprendizagem através de resoluções de problemas explorada por Polya nos anos 70.

Esta metodologia envolve quatro fases: a *Tomada de posição* (quando a situação problema é apresentada); a *Maturação* (onde a situação é amadurecida, associada, organizada e comparada com outras já conhecidas); a terceira fase definida como a *Solução,* como o próprio nome sugere, é quando os alunos buscam solucionar o problema, e finalmente a *Prova* que é a solução mais elaborada, sistematizada. No decorrer do próximo capítulo discorreremos como esta metodologia se aplicaria na utilização de ferramentas como a estudada no trabalho.

Após especificarmos o uso de algumas ferramentas para esclarecer dúvidas a distância e discutirmos um pouco a respeito de metodologias de utilização,

<sup>20</sup> Disponível em: http://www.livrariacultura.com.br

<sup>21</sup> Disponível em: http://atendimento.americanas.com.br

 $22$  Ensino com o sentido de repassar conhecimento a respeito de algum assunto.

exemplificaremos o uso da ferramenta MM online no Projeto @NAVE, vinculado ao Laboratório Multimeios. Desse modo, explicaremos o funcionamento deste recurso.

## **2.3 Conhecendo o MM online**

A ferramenta MM online, desenvolvida por Crafty Syntax Live Help (2003 – 2009, [Eric Gerdes\)](http://www.craftysyntax.com/EricGerdes/) e adaptada por BORGES NETO, H e BORGES, Daniel Capelo, em 2006, está alocada no site do Laboratório de Pesquisa Multimeios<sup>23</sup>, e se familiariza com outras ferramentas de bate-papo, possuindo um layout fácil e com versões disponíveis em diferentes linguagens. De início, é solicitado um login e senha<sup>24</sup>, isto somente para o operador, responsável por atender as pessoas que irão em busca de auxílio. (Figura 1).

Depois de logado, o "atendente" verá as opções de configurações e ferramentas e para ter acesso à página de atendimento, deverá clicar na aba "Atendimento online" (Figura 2).

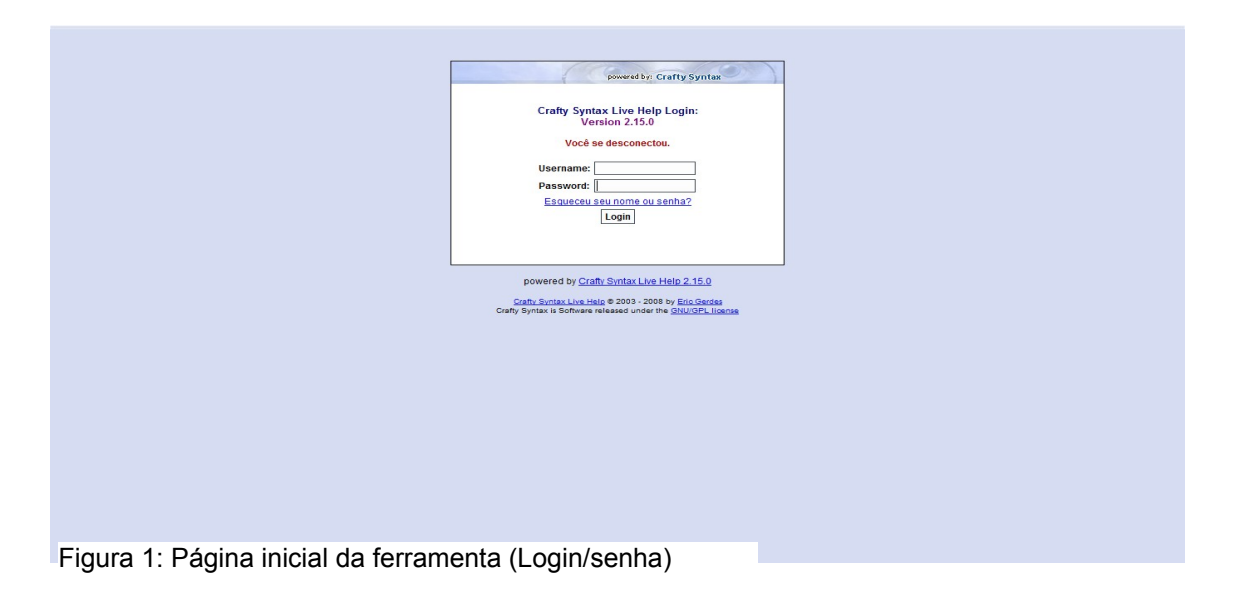

<sup>23</sup> Acesso em www.multimeios.ufc.br.

<sup>24</sup> Acesso: http://www.multimeios.ufc.br/mmonline/login.php?err=1c

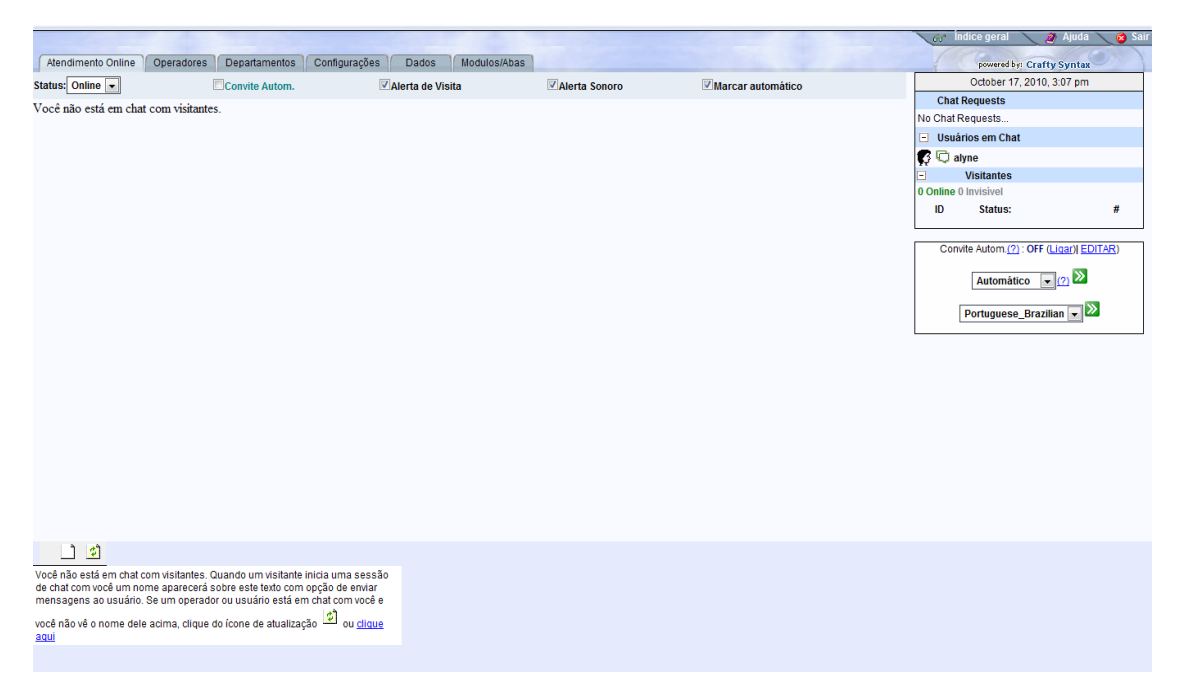

Figura 2: Página de atendimentos

Para o usuário o caminho de acesso à ferramenta é diferenciado, visto que não precisa ter cadastro (login e senha) para pedir auxílio aos atendentes<sup>25</sup>. Primeiramente, deve ir à página do Laboratório Multimeios<sup>26</sup>, e em seguida deverá clicar na opção "Online MM" na parte central da tela (Figura 3).

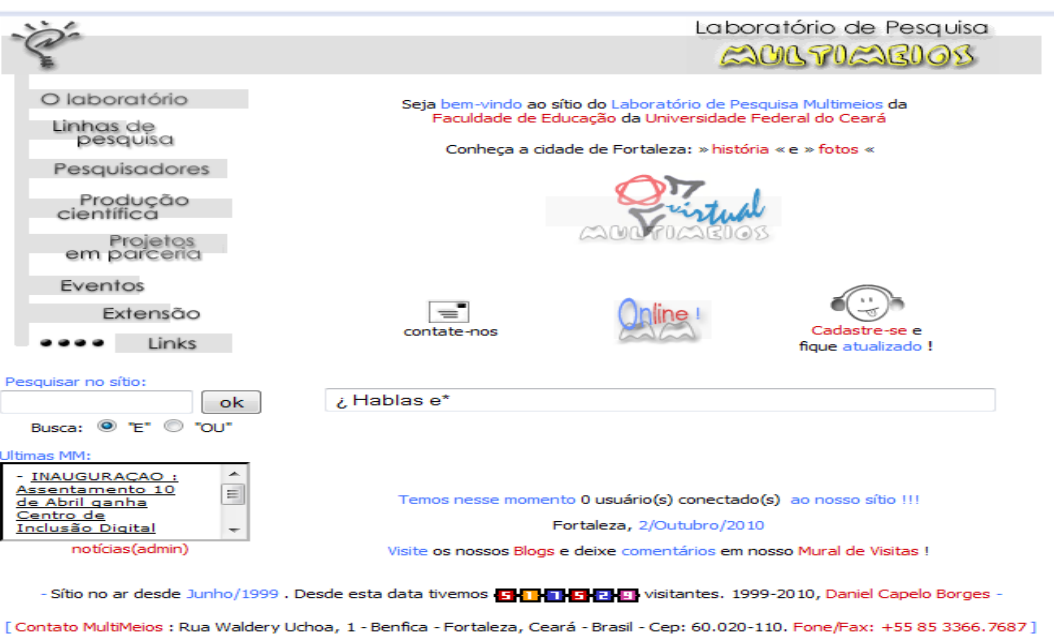

Figura 3: Página de atendimentos (Usuários)

<sup>&</sup>lt;sup>25</sup> Chamamos atendentes o responsável por auxiliar o usuário que procurar ajuda na ferramenta.

<sup>26</sup> Acesso: www.multimeios.ufc.br

Ao clicar nesse campo, surgirá uma página com a mensagem "aguardando atendimento". Quando o atendente responder ao pedido, a comunicação entre os dois será iniciada (figura 4).

|                                                              |                             |                                        |                                               |                                              | Gr Indice geral<br>Sair<br><b>12</b> Ajuda                                                                                                    |
|--------------------------------------------------------------|-----------------------------|----------------------------------------|-----------------------------------------------|----------------------------------------------|----------------------------------------------------------------------------------------------------|
| <b>Atendimento Online</b>                                    | Departamentos<br>Operadores | Configurações<br>Dados<br>Modulos/Abas |                                               |                                              | powered by: Crafty Syntax                                                                                                    |
| Status: Online                                               | Convite Autom.              | Alerta de Visita                       | Alerta Sonoro                                 | Marcar automático                            | October 2, 2010, 9:20 pm                                                                                                    |
|                                                              |                             |                                        |                                               |                                              | <b>Chat Requests</b>                                                                                                    |
|                                                              |                             |                                        |                                               |                                              | No Chat Requests                                                                                                    |
|                                                              |                             |                                        |                                               |                                              | $\Box$ Usuários em Chat                                                                                                    |
|                                                              |                             |                                        |                                               |                                              | <b>C</b> alyne<br>0 9187.58.91.146 1 [PARAR]<br>com os selecionados: $\boxed{\cdot}$<br>o.<br><b>Visitantes</b><br><b>0 Online 0 Invisivel</b><br>ID<br>#<br>Status:<br>Convite Autom.(2): OFF (Ligar)  EDITAR)<br>Automático $\boxed{\cdot \left 2\right }$<br>Portuguese_Brazilian v                                                                                                    |
| alyne: Bom dia, como posso ajudá-lo ?<br>187.58.91.146 1 3 团 |                             |                                        |                                               |                                              | $\begin{array}{c c c c} \hline \textbf{c} & \textbf{c} & \textbf{c} \\ \hline \textbf{c} & \textbf{c} & \textbf{c} & \textbf{c} \\ \hline \textbf{c} & \textbf{c} & \textbf{c} & \textbf{c} \\ \hline \textbf{c} & \textbf{c} & \textbf{c} & \textbf{c} & \textbf{c} \\ \hline \textbf{c} & \textbf{c} & \textbf{c} & \textbf{c} & \textbf{c} \\ \hline \textbf{c} & \textbf{c} & \textbf{c} & \textbf{c} & \textbf{c} & \textbf{c} \\$ |
|                                                              |                             |                                        |                                               |                                              |                                                                                                    |
| Mensagem para enviar a Rename: 187.58.91.146                 |                             |                                        | Samilies :: Editar Opções e Ações Adicionais: |                                              |                                                                                                    |
|                                                              |                             | Enviar                                 | <b>Enviar Url:</b><br>Imagens/Nota(s) rápidas | escolha: -<br>Escolha - Editar Notas Imagens | Editar URLS<br>$\equiv$                                                                                                    |

Figura 4: Início da comunicação (Atendente/Usuário)

Destaco que a escolha da ferramenta de estudo ter sido o MM online ocorreu por ela ser utilizada no Laboratório Multimeios. Poderia ter buscado outras ferramentas de bate-papo que possuíssem outros recursos, como vídeo por exemplo. Contudo, além da ferramenta de chat, ela possui recursos de áudio e ainda pode ser aprimorada futuramente pela equipe de bolsistas técnicos do MM.

Como a senha de administrador foi concedida a mim, para que pudesse ter acesso aos registros de conversa no MM online, pude também realizar o cadastro dos bolsistas do projeto @NAVE, para iniciar os estudos da ferramenta, como seria sua utilização durante o projeto.

Depois de ter explicado o porquê da escolha, e como é simples o acesso ao recurso, iniciaremos a discussão acerca da utilização dele no Projeto @NAVE em Irajá, como também a sistematização deste projeto no qual o estudo foi realizado. Como dito anteriormente, o trabalho buscou fazer um estudo sobre a utilização da ferramenta MM online para resolução de problemas, bem como a metodologia utilizada pelos formadores em atender os eventuais acessos. E por fim, discutiremos os resultados obtidos pelo estudo e as sugestões de melhorias em seu uso.

## **Capítulo III - O MM Online aplicado ao Projeto de Inclusão Sócio-Digital em Irajá, Hidrolândia/CE**

Neste terceiro capítulo, apresentaremos a aplicação do MM online, no Projeto @NAVE em Irajá, localizado no município de Hidrolândia, analisando como aconteceu a mediação pedagógica dos formadores, assim como a utilização da ferramenta por meio dos gestores do Centro Cultural de Irajá.

#### **3.1 Sistematização do Projeto de Inclusão Sócio Digital em Irajá**

O projeto @NAVE em Irajá é uma parceria da Universidade Federal do Ceará a partir do Laboratório de Pesquisa Multimeios, com a Prefeitura Municipal de Hidrolândia/CE. As ações do projeto estão previstas para ter a duração de aproximadamente 07 (sete) meses e têm se desenvolvido no espaço chamado Centro Cultural de Irajá (CCI). A estrutura física deste Centro está dividida em três salas: sala da navegação, biblioteca e cineclube.

A partir de um acordo com a prefeitura do município e uma conversa inicial com a comunidade, foi questionado se a comunidade concordaria em gerir o local. A equipe do Laboratório de Pesquisa Multimeios/UFC ministraria as formações necessárias para que eles atuassem como gestores e acontecesse o que chamamos de formação em serviço, um estágio propriamente dito.

Com as devidas negociações e acordos com a comunidade e prefeitura da localidade, iniciamos as formações, ocorridas aos fins de semana, com uma equipe de 08 (oito) bolsistas (dois coordenadores, quatro com perfil pedagógico e dois com perfil técnico). Dentro da proposta do projeto a formação aconteceria de forma semipresencial, ou seja, encontros presenciais (durante os 4 (quatro) primeiros meses) e após esse período seria realizado a distância tendo encontros quinzenais, uma ou duas vezes ao mês (este é o momento no qual o gestor atua de forma mais autônoma: oferecendo e ministrando oficinas para a comunidade sobre as temáticas <sup>27</sup> abordadas nas formações).

No decorrer do processo formativo, os gestores tiveram a oportunidade de se comunicar com os bolsistas a distância, podendo tirar as dúvidas surgidas no decorrer da semana, através da ferramenta chamada MM online, desenvolvida pelo Laboratório de Pesquisa Multimeios.

Justamente a partir do quarto mês, em que as formações são realizadas quinzenalmente, esperávamos que os gestores, a partir das necessidades que eventualmente surgissem no Centro Cultural (problemas em equipamentos ou gestão do laboratório, por exemplo), entrassem em contato com os formadores, sendo orientados a utilizar a ferramenta em estudo, quer seja através do correio eletrônico, quer seja através da lista de discussão.

O Projeto @NAVE em Irajá iniciou suas atividades em março do ano de 2010 e se encontra em fase final de implantação, com desenvolvimento previsto até dezembro do mesmo ano. Sua metodologia é baseada na de outro projeto de inclusão digital também desenvolvido pelo Laboratório MM, o Projeto Centros Rurais de Inclusão Digital (CRID).

Os dois projetos caracterizam-se pela instalação de um laboratório em locais de acesso público, gestão sob a responsabilidade das comunidades e mediação promovida através da escola. Além disso, os projetos também "*devem oferecer serviços de inclusão digital, informática educativa, cursos a distância e telecomunicações, num contexto de desenvolvimento social e pessoal, econômico e cultural. Mobilizando a comunidade para utilizar as tecnologias de forma a facilitar o* cotidiano da comunidade" (CRID 2004)<sup>28</sup>.

O objetivo principal destes projetos é o de formar pessoas (gestores) das comunidades assistidas, para que estes sejam autônomos na gestão de Laboratórios de Informática Educativa - LIE. Eles são capacitados para realizar

<sup>&</sup>lt;sup>27</sup> Temáticas especificadas no percurso metodológico do presente trabalho.

<sup>28</sup> Acesso em http://www.multimeios.ufc.br/crid

manutenção preventiva e corretiva de micro-computadores, além de bom atendimento ao público e gestão de laboratório*.*

#### **3.2 Princípios de sustentabilidade em projetos de inclusão digital**

Projetos como o @NAVE, de inclusão digital, geralmente apresentam início, meio e fim, por mais que as formações sejam voltadas para que os gestores se tornem autônomos em gerir o ambiente (recursos humanos e manutenção das máquinas). É comum, logo ao término das formações em projetos desta natureza, as atividades no espaço do Telecentro pararem, e muitas vezes os projetos terminam sem ter o propósito, o de incluir digitalmente a comunidade assistida, devidamente atingido.

Sobre esse assunto, Borges Neto, Pinheiro e Pinheiro (2007) trazem alguns princípios de sustentabilidade, os quais devem ser aplicados em projetos dessa natureza para tentativa de uma política de inclusão permanente. Esses autores tentam responder questões como: *O que irá acontecer quando o projeto acabar? O que devem fazer para haver a continuidade do acesso?* E apresentam quatro princípios fundamentais para a continuidade de projetos com esse perfil de inclusão digital.

O primeiro princípio apresentado diz respeito ao *pleno funcionamento do ambiente*. A partir da experiência no projeto Manutenção técnica-pedagógica dos Laboratórios de Informática Educativa MANUT-LIE<sup>29</sup>, realizado no período entre maio de 2000 a dezembro de 2001, do Laboratório Multimeios, foi percebido que grande parte dos problemas com equipamentos são problemas de configuração de software e não de hardware, ou seja, relacionados aos programas.

Mesmo quando se trata de hardware, muitas vezes os problemas são simples, como limpar uma placa de memória ou reconectar algum componente.

<sup>29</sup> O projeto de extensão MANUT-LIE foi uma parceria entre a Secretaria de Educação do município de Fortaleza e o Laboratório Multimeios da UFC consistia em dar manutenção técnico-pedagógica nos laboratórios de informática educativa das escolas municipais.

Dados retirados de relatórios do projeto MANUT-LIE garantem que apenas 8% dos defeitos encontrados nos computadores são provenientes de alguma peça que precisa ser substituída, ou seja, 92% são problema de software ou sua configuração.

Sabemos que os gestores desses espaços deverão estar preparados para saber solucionar os problemas que eventualmente aparecerão. Desta forma, ressalta-se a necessidade de orientações sobre como resolver problemas de software.

O princípio dois está relacionado *à qualidade do acesso.* BORGES NETO, PINHEIRO e PINHEIRO (2007) afirmam que para que este princípio seja contemplado, as formações devem ser realizadas por meio de ações e atividades educativas partindo de problemas lançados sobre as necessidades presentes no dia-a-dia da comunidade. A aprendizagem computacional deve ser trabalhada como recurso agregado, ou seja, de forma indireta. Como exemplo, podemos citar uma atividade sobre a história da comunidade, na qual os usuários deverão preparar uma apresentação com slides. Nesse caso os alunos aprenderão não somente sobre a história do local onde vivem, mas também o manuseio do programa com o qual realizaram o trabalho.

 O terceiro princípio refere-se à *continuidade do acesso*. É essencial que aconteçam formações para os professores sobre informática educativa, pois a idéia é que através da escola as futuras gerações utilizem o computador como um instrumento a promover a aprendizagem. No caso específico do Projeto @NAVE em Irajá, chegando ao seu 5º mês de vigência, começamos a oferecer formações aos profissionais da educação, aos interessados em utilizar o espaço do Centro Cultural ou mesmo os laboratórios de informática educativa das escolas para dar suporte as suas aulas, usando também os objetos educacionais.

Finalmente, no princípio quatro fala-se sobre o *instrumento para a qualificação* profissional. Neste, a comunidade deve perceber que a educação a distância possui um grande potencial para formação continuada, trazendo uma série de oportunidades com cursos a distância abertos à comunidade, com temas escolhidos por eles próprios.

Para que os gestores conheçam as possibilidades de educação trazidas pela EaD, são oferecidas oficinas a respeito da temática, trabalha-se também com algumas plataformas utilizadas em cursos a distância, como por exemplo o Moodle (exemplo de um Ambiente Virtual de Ensino).

É importante ressaltar a diferença entre inclusão e acesso, pois nesses projetos de inclusão sócio-digital é de fundamental importância que a comunidade acesse com a consciência de como essa tecnologia pode favorecer a vida de cada um. "*Para considerarmos uma pessoa incluída digitalmente, não basta ter o acesso às ferramentas tecnológicas, é necessário a construção do conhecimento digital que permitirá ao indivíduo desfrutar dos inúmeros benefícios disponíveis por meio dela" (BORGES NETO, PINHEIRO e PINHEIRO 2007,* p. 6).

### **3.3 Apresentação dos resultados**

No projeto do CCI, percebemos que primeiramente os participantes deveriam estar incluídos digitalmente, para depois incorporar o uso dessas tecnologias em seu cotidiano. No entanto, o que aconteceu foi que os gestores sentiam mais familiaridade com as ferramentas do correio eletrônico e Orkut, usando-os para a comunicação com os formadores.

O MM online foi deixado em segundo plano, sendo utilizado poucas vezes durante o projeto. Em algumas falas dos gestores percebemos que isso aconteceu pela facilidade que encontram em acessar o Orkut e, segundo eles, a conexão não favorecia a utilização do MM online. Alegaram ainda que, ao tentar acessar a conexão da internet não acontecia como era esperado ou não havia atendente disponível no horário de acesso<sup>30</sup>.

Atribuindo essa discussão à realidade do Centro Cultural percebemos que os gestores se posicionam de maneira equivocada diante dos problemas que eventualmente surgem no espaço, e ao procurar os formadores para consultar como

<sup>30</sup> Ver horário de atendimento MM online em Percursos Metodológicos.

resolver esses problemas, deparamo-nos com uma característica interessante: o que eles veem como problema são conflitos entre eles próprios, os gestores.

Dificilmente eles entram em contato com a equipe para consultar como devem agir quando uma máquina quebra ou quando acontece um problema com algum usuário (aspecto da gestão e organização do espaço). O que ocorre é um gestor delatando ações erradas de outro gestor, vendo os formadores como professores a distância, que irão punir de alguma forma o comportamento do gestor mal comportado. Orientamos que para solucionar esses conflitos, os gestores deveriam se reunir semanalmente, para fazer uma sistematização do funcionamento do espaço<sup>31</sup>.

Acredito que uma das causas desses conflitos pode ser a falta de maturidade dos gestores, pois muitos possuem idade entre 13 e 18 anos. Há também falta de experiência em gestão, saber lidar com pessoas e problemas relacionados ao espaço. Na tentativa de diminuir esses conflitos, intensificamos as formações sobre recursos humanos e conversamos várias vezes individualmente e coletivamente com o grupo de gestores, tentando compreendê-los e achar conjuntamente uma solução para os problemas apresentados.

#### **3.4 Registros de comunicação entre os gestores e formadores**

Como dito anteriormente, no decorrer do projeto os gestores se comunicaram com os formadores. A maioria desses contatos foi para delatar ações de outros gestores. Comunicação esta realizada na maioria das vezes por meio do correio, MSN e rede social (Orkut). O uso do MM online se restringiu aos primeiros meses de projeto, tendo sido utilizado poucas vezes após esse período.

Segue abaixo algumas das mensagens $32$  deixadas por eles nas ferramentas do correio eletrônico para os formadores:

<sup>&</sup>lt;sup>31</sup> Os gestores devem se reunir semanalmente, para discutir as ações realizadas no Centro Cultural, a data escolhida por eles foi nas quartas-feiras às 19:30.

<sup>&</sup>lt;sup>32</sup> As mensagens estão transcritas da maneira que os gestores enviaram, sem correções ortográficas.

• Demonstração de autonomia e cuidado com o espaço – Email como ferramenta de comunicação:

Mensagem enviada: Domingo, 1 de Agosto de 2010 às 18:41:06 Assunto: centro cultural Irajá

"Queria saber se pode ronper com o lacre do gabimete se não tem nemum problema poi estamos querendo linpa dentro. obrigada,bjsss."

Resposta do formador:

Enviada: Segunda, 02 de agosto de 2010 às 14:30

"Olá gestora, se o lacre do gabinete já estiver rompido não há problema em abri-lo para limpeza. Lembre da formação de manutenção e qualquer dúvida a respeito entre em contato conosco."

• Gestor delatando ações de outros gestores – Email como ferramenta de comunicação:

- Mensagem enviada: 14 de junho de 2010 08:50 Assunto: gestores mexendo durante o trabalho

"os seguintes gestores<sup>33</sup> mexe durante o trabalho

a gestora: A

- a gestora: B
- o gestor: J
- a gestora : G"

Resposta do formador:

Enviada: 14 de junho, às 15h

<sup>&</sup>lt;sup>33</sup> As iniciais dos nomes foram utilizadas para preservar a imagem dos gestores.

Olá gestora, bem sabemos que durante o horário de gestor, é importante que não estejam também acessando a internet, pois prejudica a organização do espaço e como já explicamos, cada hora tem sua hora. Porém, sobre este aspecto, não podemos fazer muita coisa em relação a estes gestores, iremos conversar com eles, mas cada um é responsável e possui autonomia de decidir o que é importante no momento. Se eles estão acessando, cabe a eles questionar se realmente tem o interesse de atuar como gestores no espaço do Centro Cultural. Da próxima vez que ver algo parecido, tente dialogar diretamente com eles, explicar novamente o papel do gestor, ao invés de somente enviar o nome de cada um, ok?

- Gestor delatando ações de outros gestores Orkut como ferramenta de comunicação:
- Mensagem enviada: 12 de setembro de 2010 às 12h

 "eu nao vou, mas aguentar trabalhar aqui no centro cultural nao ... o gestor 1 e cordenador e pq ele e codernador quer mandar quando a verlandia da achave pra ele ele quer mandar mas ainda quando entra uma turma de 10 horas e colocar pra dentro 9 e poucoo e eu digo que e pra colocar so 10 horas..... mas eu sendo jestor meu direito e de colocar 10 horas mas ele nao me obedece.... todo mundo reclama pq ele acessa 7 e meia e as 8 e meia de jeito nele okk"

Resposta do formador:

Enviada: 13 de setembro de 2010 às 14h15m

"Olá gestor, entendo que suas dificuldades com o gestor 1, mas como sempre dizemos a solução está sempre na conversa e no entendimento. Não desista! Você está como gestor desde o inicio do projeto, se empenhando, e logo haverá a cerimônia de entrega das batas, e você será reconhecido por todo esse trabalho que está realizando no Centro Cultural. Espero que pense mais a respeito e desista dessa idéia... Abraço"

Resposta do gestor:

Enviada: 25 de setembro de 2010 às 11h25m -

"ta okk eu nao vou desiste mas nao ...ja aguentei ate hj e falta poucoo para a entregar as bata.... brigado te adoruh"

- Mensagem enviada: 24 de setembro de 2010 às 16h

"o gestor 1 acha que ele e a gestora 2 estao sempre certos, só eles que tem opiniao aqui...no horario que o gestor 1 trabalha é a maior bagunça, fica enssutando os meninos e depois quando os meninos vao falar algo ele vai anotar o nome dos meninos pra ficar sem acessar! por isso que ele esta morrendo de raiva...vai ter o mini-cuso das 7 horas e o horario de acessar é das 5:30 as 6:30 as 7:30 como vai ser 7:00 os das 6:30 as 7:30 nao vao agendar pra esse horario..por isso ele ta com raiva de mim pq eu nao disse que era pra agendar nesse horario pq vai ter o mini-curso, aí fica enventado mentira pra vcs e pra jck pq esta com raiva de mim...até da verlãndia ele ta com raiva! bjs'''

Resposta do formador:

Enviada: 24 de setembro de 2010 às 18h30m

"Olá gestor, você e os demais gestores deverão conversar sobre essas questões que apresentou, o clima no Centro Cultural deve ser de harmonia, os usuários devem perceber ordem e calma entre vocês para agir da mesma forma. Minha sugestão é essa, conversem e resolvam essas intrigas. Qualquer dúvida a respeito dessa questão e a respeito dos mini-cursos entrem em contato conosco".

• Intriga entre gestores a respeito dos minicursos ofertados por eles. MSN como ferramenta de comunicação<sup>34</sup>.

Data: 21 de setembro de 2010

Gestor 1 diz que o gestor 2 e gestor 3 ficaram com raiva porque o mini-curso que ele irá ofertar a comunidade já está com todas as inscrições preenchidas, enquanto os dos dois ainda tem mais da metade de vagas disponíveis.

Formadora responde que eles não devem brigar para ver qual mini-curso será mais procurado. E sim trabalharem juntos para que todos eles sejam proveitosos para todos. Pediu também que enviassem os planejamentos e fizessem os relatórios após o término de cada mini-curso e enviassem por email para os formadores $^{35}$ .

Assunto: Inscrições dos Minicursos

Mensagem enviada: 22 de Setembro de 2010, 19:42

"Boa Tarde gestores, como andam as inscrições dos mini-cursos? Lembrem-se que nosso objetivo maior é integrar a comunidade ao Centro Cultural, fazendo com que os moradores também sejam beneficiados com formações que vocês receberam. Cada equipe tem um papel importantíssimo nesse processo, a intenção não é competir, mas trocas experiências e conhecimento.

#### Reflitam

 "Se você tem um pão e troca com outra pessoa que também tem um pão, cada um fica com um pão. Mas se você tem uma idéia e troca com outra pessoa que também tem uma idéia, cada um fica com duas."

<sup>34</sup> Relato feito por uma bolsista/formadora de forma oral, pois não salvou o registro da conversa.

<sup>35</sup> Como outra alternativa para resolver essa questão, enviamos emails de incentivo a colaboração entre eles, para que um ajudasse o mini-curso do outro.

- Exemplos de comunicação utilizando MM online

Devido ao tamanho e formato do registro (bate-papo) preferimos descrever alguns dos acessos dos gestores na ferramenta.

Em um desses acessos, o gestor usou a ferramenta como um simples chat, queria apenas conversar com o formador, falar sobre coisas casuais do seu dia-adia. O Formador se comunicou normalmente com o gestor e em seguida questionou se havia alguma pendência diretamente ligado ao Centro Cultural.

Outro acesso ocorreu quando estávamos nos aproximando da cerimônia de entrega das batas<sup>36</sup>, o gestor gostaria de saber como e quando ela aconteceria, se deveriam chamar pessoas da família para participar. O formador respondeu as perguntas feitas e em seguida mandou um email para a lista de discussão, criada para informes sobre as formações, esclarecendo as possíveis dúvidas dos demais gestores.

Percebemos que muitos gestores não tinham o hábito de entrar no site do Multimeios (onde está locada a ferramenta), e como quase sempre estavam conectados ao MSN ou online no Orkut, preferiam se comunicar por esses meios.

A questão relevante é que quando solicitados em qualquer uma dessas ferramentas, os formadores estavam capacitados para intervir, fornecendo as informações requisitadas pelos gestores, capacitação esta adquirida nas formações e grupos de estudo realizados durante a semana no Laboratório de Pesquisa.

<sup>&</sup>lt;sup>36</sup> Depois do 4º mês de projeto, acontece a Cerimônia de entrega das batas, quando os gestores estão aptos a seguir de forma independente, autônomos nas ações realizadas no Centro Cultural.

#### **CONSIDERAÇÕES FINAIS**

O presente trabalho buscou discutir a respeito do uso das ferramentas de telepresença utilizadas na Educação a distância, dentro de um Projeto de Inclusão Sócio-digital em Irajá, Município de Hidrolândia; e observar quais metodologias podem ser utilizadas para mediação nessas ferramentas específicas.

Outro objetivo do trabalho foi identificar as mudanças ocorridas no sujeito, quando este incorpora o uso do computador ao seu dia-a-dia, e perceber as características positivas e negativas dessa tecnologia.

Inicialmente o principal objeto de estudo era a ferramenta MM online, porém com a continuidade do projeto citado percebemos a utilização de outros recursos como forma de comunicação entre os gestores e formadores. Com isso a discussão se estendeu ao recurso do email, MSN e rede social (Orkut).

Como percebemos na análise dos dados ao final do capítulo 3, os gestores não utilizaram com frequência a ferramenta MM online mesmo quando havia necessidade de comunicar-se com os formadores. Eles preferiam esperar o encontro presencial, aos finais de semana durante as formações, ou utilizavam email, MSN ou Orkut para fazer contato a distância.

As causas dessa falta de acesso podem ser justificadas pela pouca familiaridade dos gestores com a ferramenta em estudo, e pela facilidade de comunicação entre eles através dos demais recursos utilizados como forma de interação entre gestores/formadores. Costa (2002) afirma que um dos principais aspectos da cultura digital é a capacidade de relação das pessoas com os inúmeros ambientes de informação que nos cercam. Este mesmo autor explica também que saber interagir com os aparelhos digitais é fundamental para que possamos extrair deles aquilo que desejamos. Portanto, se não sabemos usá-los, dificilmente haverá interesse na busca, e consequentemente, interação.

Um dos fatores relevantes que devemos destacar é a respeito do problema da evasão dos gestores, de início inscreveram-se para participar da formação em serviço (teoria e prática) em torno de 170 pessoas da comunidade. 30 gestores atuavam diretamente no Centro Cultural, o restante participava apenas das formações, com o intuito de receber algum certificado ao término do projeto. Porém, com a continuidade das formações, os conteúdos abordados se tornaram mais complexos, exigindo deles responsabilidade e compromisso; tanto nas oficinas, como também pelo espaço e com isso surgiu uma série de conflitos entre eles. A ressalva de que, se houvesse um certificado, seria para quem estivesse participando das formações e atuando como gestores no Centro Cultural, fez com que muitos se afastassem, e passassem a frequentar o local apenas como usuários. Segundo Kamii (1992)

> A essência da autonomia é que as crianças tornem-se aptas a tomar decisões por si mesmas. Mas a autonomia não é a mesma coisa que a liberdade completa. A autonomia significa levar em consideração os fatores relevantes para decidir agir da melhor forma para todos. Não pode haver moralidade quando se considera apenas o próprio ponto de vista. (p.108)

À medida que os gestores foram percebendo que a atuação no Centro Cultural implicava aspectos como compromisso, responsabilidade e autonomia nas ações, muitos deles desistiram, sobrando por volta de 12 gestores distribuídos nos horários de segunda a sexta. A partir dessa característica, com o surgimento de outros projetos com o mesmo perfil, já sabemos como lidar com essas questões: trabalhando desde o início noções sobre comprometimento, responsabilidade e principalmente respeito mútuo.

Finalmente, ressalto que buscarei dar continuidade ao trabalho, aprofundando as leituras sobre a temática e elaborando metodologias voltadas a essas ferramentas a distância, como as citadas no decorrer do trabalho, baseadas na Sequência Fedathi.

### **REFERÊNCIAS**

BELLONI, Maria Luiza. **Educação a distância.** 4. ed. Campinas, SP: Autores Associados, 2006

BORGES NETO, H. **Uma classificação sobre a utilização do computador pela escola**. Educação em Debate (CESA/UFC), Fortaleza, v. 37, n. 01, p. 135-138, 1998.

BORGES NETO, H.; PINHEIRO, Ana Claudia Mendonça; PINHEIRO, Tânia Saraiva de Melo **. O CRID e princípios de sustentabilidade em projetos de inclusão digital.** In: Lauara Cristina Vieira Pizzi, Neiza de Lourdes Frederico Fumes. (Org.). Formação do pesquisador em Educação: identidade, diversidade, inclusão e juventude. 1 ed. Maceió: EdUFAL, 2007.

BRANDÃO, Maria de Lourdes Peixoto; DIAS, Ana Iório. **Imagens distorcidas:** atualizando o discurso sobre o telensino no Ceará. Fortaleza: Imprensa Universitária, 2003.

CASTELLS, Manuel. **A sociedade em rede.** 2. ed. Rio de Janeiro: Paz e Terra, 1999.

**Conceito de "Feedback**", Dicionário Michaelis: http://michaelis.uol.com.br/moderno/ingles. Acesso em: 24/10/2010.

COSTA, Rogério da. **A cultura digital**. / Rogério da Costa – São Paulo: publifolha 2002. – (Folha explica).

**Cursos oferecidos pela UAB**: http://freire.mec.gov.br/index-static. Acesso em 11/10/2010. Acesso em: 06/09/2010.

**Definição de Pro-ETEC**: http://www.ifce.edu.br/ensino/educacao\_a\_distancia. Acesso em 12/10/2010.

**Definição de Teleconferência e videoconferência:** http://penta2.ufrgs.br/edu/videoconferencia/dulcecruz.htm; Acesso em 08/09/2010.

DEMO, Pedro. **Pesquisa participante:** saber pensar e intervir juntos. Brasília: Liber Livro, 2004.

FRANCISCO, Deise Juliana. **Novas Tecnologias na Informática: como podemos utilizar tais recursos na formação acadêmica.** CEDU/UFAL. Aracaju. 2010. Disponível: http://www.cintec-ufs.net/simtec-opi/2010/palestras/Profa%20Deise.pdf. Acesso: 24/10/210.

FURTADO, Ismael Pordeus Bezerra; BORGES NETO, Hermínio; **Portal ou porteira?: os professores e uma experiência de integração da internet no ensino fundamental por meio de um portal educativo: estudo de caso.** Universidade Federal do Ceará. Fortaleza, 2004.

GIL, Antônio Carlos. **Métodos e técnicas de pesquisa social.** 5. ed. São Paulo: Atlas, 1999.

GOMES, Maria João; Revista Portuguesa de Pedagogia: **Na senda da educação tecnológica na Educação a Distância.** Portugal, 2008. http://repositorium.sdum.uminho.pt/bitstream/1822/8073/1/artigo-senda.pdf; Acesso em 10/10/2010.

KAMII, Constance; PIAGET, Jean. **A criança e o número:** implicações educacionais da teoria de Piaget para a atuação junto a escolares de 4 a 6 anos . 15. ed. Campinas: Papirus, 1992.

LITWIN, Edith. **Tecnologia educacional: política, historias e propostas**. Porto Alegre: Artes Médicas, 1997.

LOBO NETO, Francisco J. S.. **Educação à distância: referências & trajetórias**. Rio de Janeiro: ABT, 2001

LÜDKE, Menga; ANDRÉ, Marli Eliza Dalmazo Afonso de. **Pesquisa em educação:** abordagens qualitativas. São Paulo: E.P.U., 1986. MACHADO, Elian de Castro. **Educação online e ensino médio:** por que não d'e(s)cola? Mimeo, 2002.

MATOS, KELMA SOCORRO LOPES DE; VIEIRA, SOFIA LERCHE; UNIVERSIDADE ESTADUAL DO CEARÁ. **Pesquisa educacional:** o prazer de conhecer. Fortaleza: Edições Demócrito Rocha; 2001.

MORAN, José Manoel; MASETTO, Marcos T. (Marcos Tarcisio); BEHRENS, Marilda Aparecida. **Novas tecnologias e mediação pedagógica**. José Manuel Moran, Marcos T. Masetto, Marilda Aparecida Behrens. 8. ed. Campinas, SP: Papirus, 2004.

MENEZES, Ebenezer Takuno de; SANTOS, Thais Helena dos. **"Ambiente assíncrono**" (verbete). *Dicionário Interativo da Educação Brasileira* - EducaBrasil. São Paulo: Midiamix Editora, 2002, http://www.educabrasil.com.br/eb/dic/dicionario.asp?id=179, Acesso em 25/10/2010.

MENEZES, Ebenezer Takuno de; SANTOS, Thais Helena dos**. "Aprendizagem colaborativa" (verbete)**. *Dicionário Interativo da Educação Brasileira* - EducaBrasil. São Paulo: Midiamix Editora, 2002, http://www.educabrasil.com.br/eb/dic/dicionario.asp?id=79, Acesso em 20/10/2010.

NUNES, Flávio Luis Barbosa. **Redes colaborativas de aprendizagem***.* http://educhange.biz/textos-reflex/fn-redes.htm /Acesso em 07/09/2010

MERCADO, Luis Paulo Leopoldo. **Formação continuada de professores e novas tecnologias.** Maceió: EDUFAL, 1999

PEREIRA, Viviane de Oliveira; BORGES NETO, Hermínio; Universidade Federal do Ceará. **Bate-papo na internet: algumas perspectivas educativas**. Fortaleza, 2004.

**Projeto Centros Rurais de Inclusão Digital** (CRID): http://www.multimeios.ufc.br/crid/; Acesso em 11/09/2010

SAVIANI, Dermeval. *Escola e Democracia:* **teorias da educação, curvatura da vara, onze teses sobre educação e política**. 33.ª ed. revisada. Campinas: Autores Associados, 2000.

VALENTE, Jose Armando. **O computador na sociedade do conhecimento.** Campinas, SP: UNICAMP/NIED, 1999.

VIGOTSKY, L. S.; LURIIA, A. R.; VIGOTSKY, L. S.; VILLALOBOS, Maria da Penha. **Linguagem, desenvolvimento e aprendizagem.** 5. ed. São Paulo: Ícone,1994.

## **ANEXO I**

Escala dos temas

## (Até a formação do MM online)

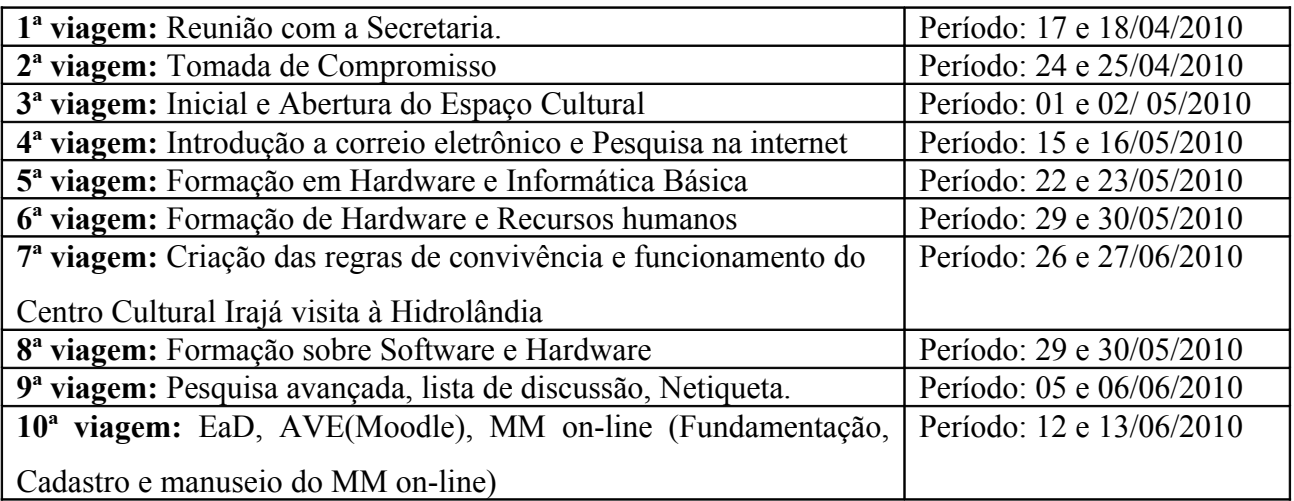

## **ANEXO II**

## Escala de atendimento MM online

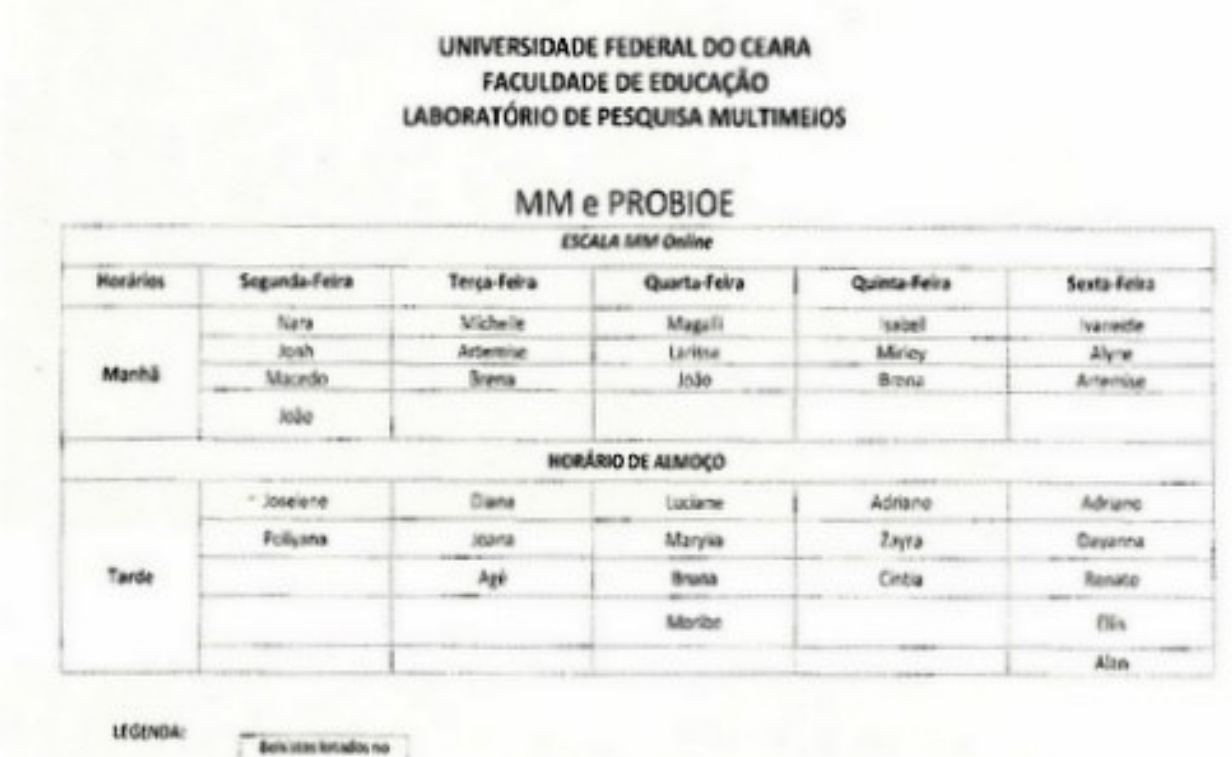

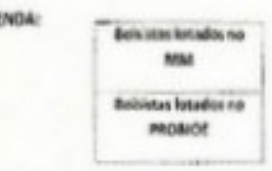

## **ANEXO III**

## Fotos do Centro Cultural de Irajá

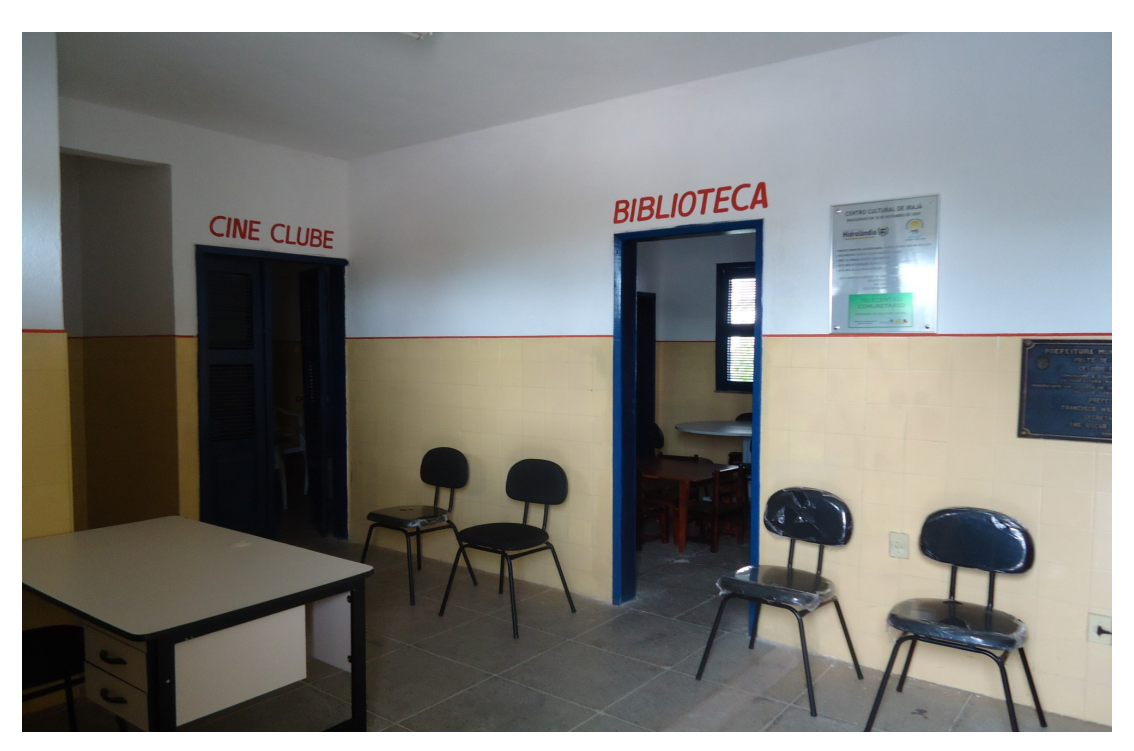

Entrada do Centro Cultural em Irajá

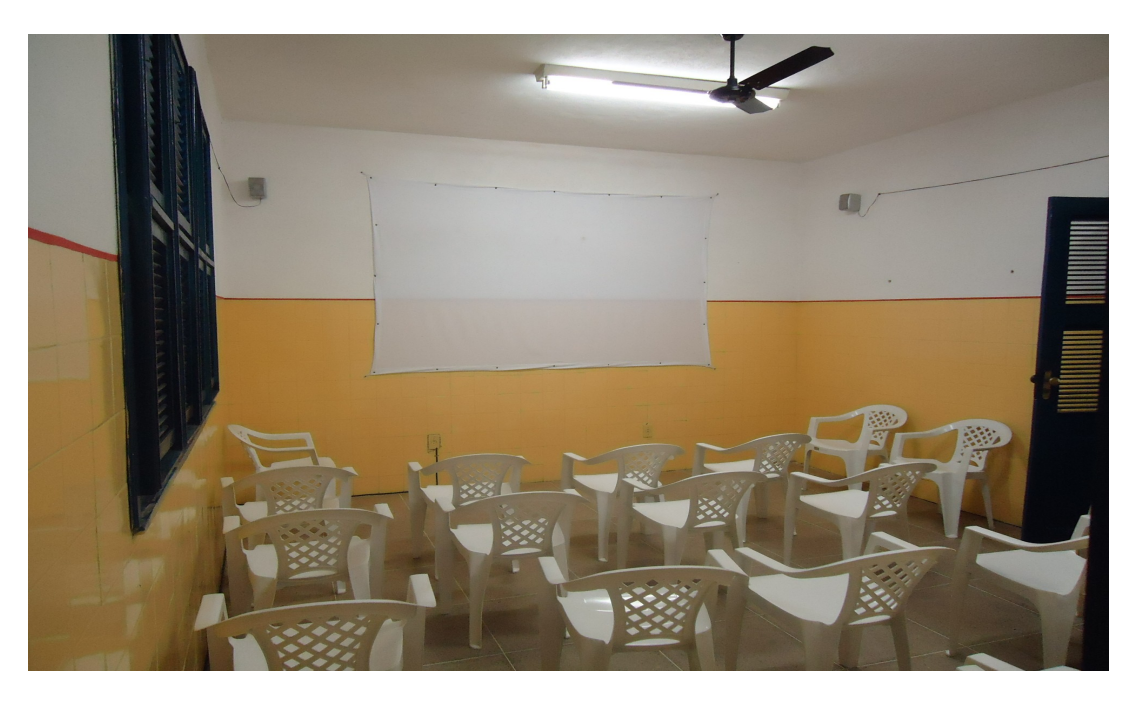

Espaço do Cine Clube

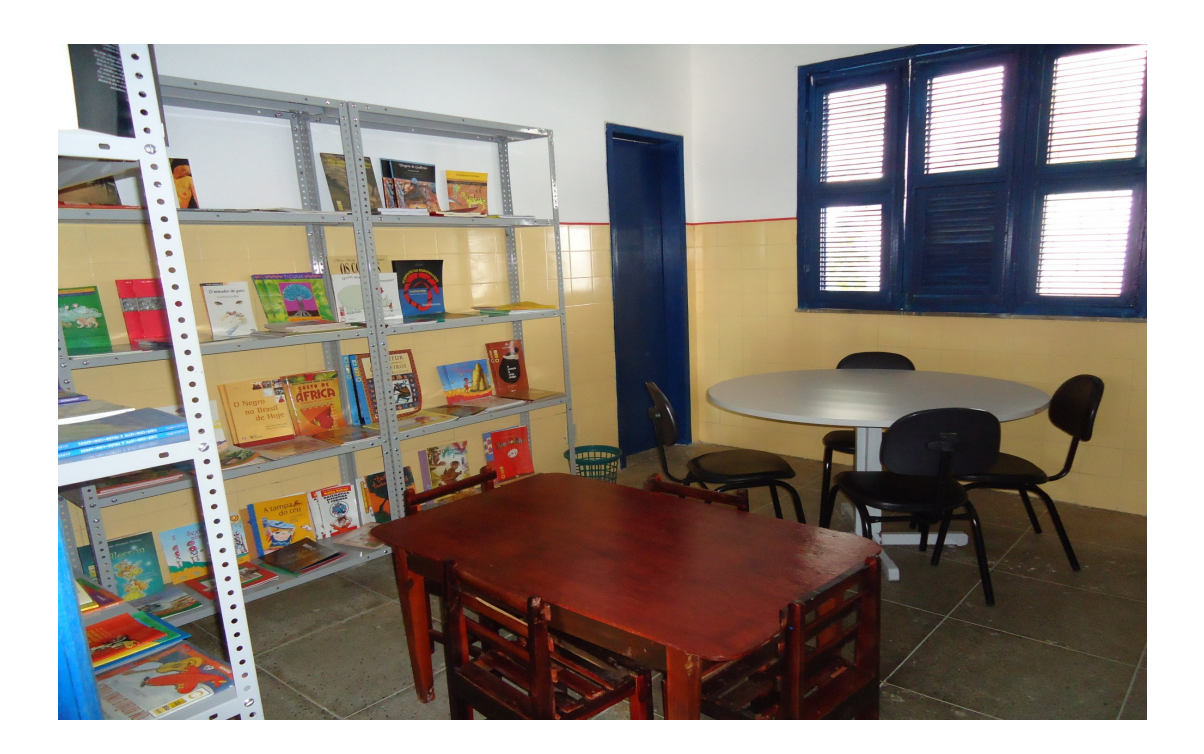

Espaço da Biblioteca

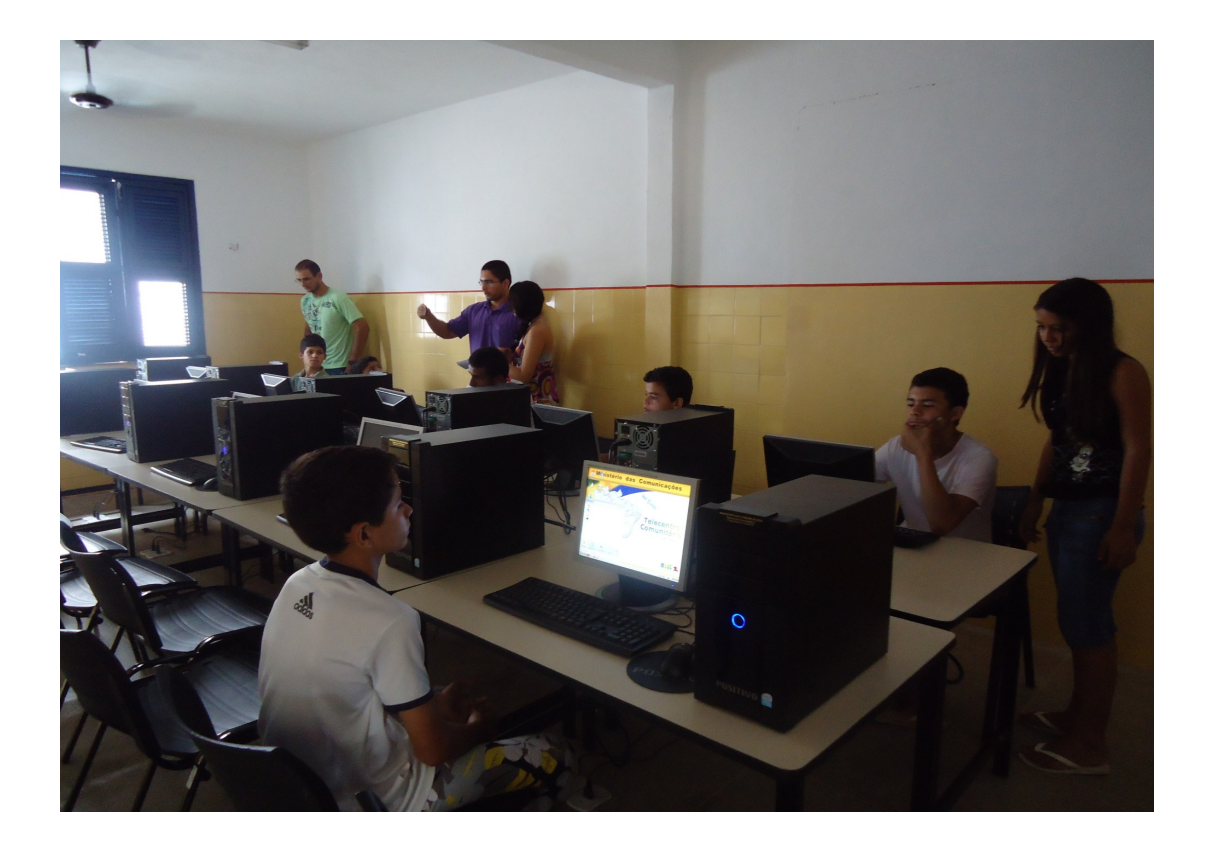

Espaço do laboratório